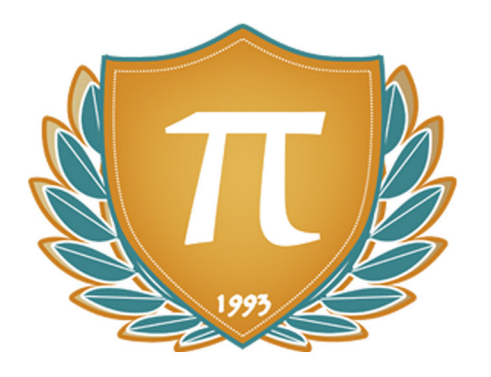

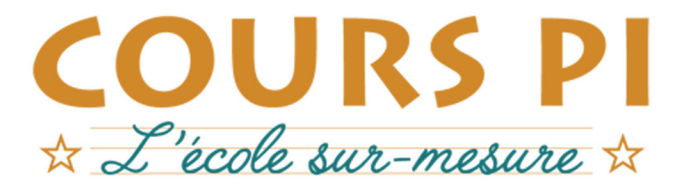

de la Matemelle au Bac, Établissement d'enseignement privé à distance, déclaré auprès du Rectorat de Paris

 $v.5.1$ 

### Seconde - Module 2 - Lumière et optique

## Physique-Chimie

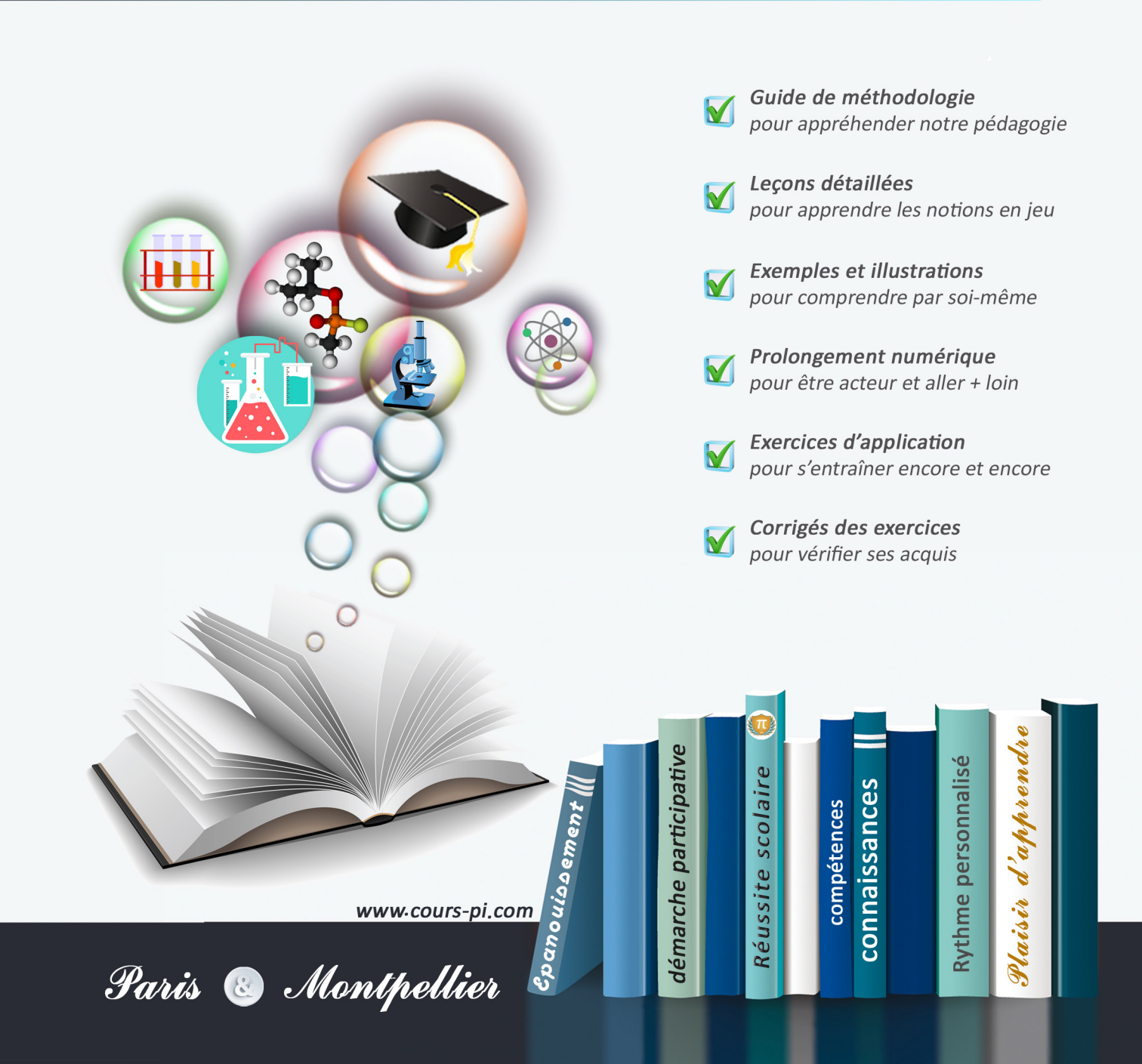

## **EN ROUTE VERS LE BACCALAURÉAT**

Comme vous le savez, **la réforme du Baccalauréat** est entrée en vigueur progressivement jusqu'à l'année 2021, date de délivrance des premiers diplômes de la nouvelle formule.

Dans le cadre de ce nouveau Baccalauréat, **notre Etablissement**, toujours attentif aux conséquences des réformes pour les élèves, s'est emparé de la question avec force **énergie** et **conviction** pendant plusieurs mois, animé par le souci constant de la réussite de nos lycéens dans leurs apprentissages d'une part, et par la **pérennité** de leur parcours d'autre part. Notre Etablissement a questionné la réforme, mobilisé l'ensemble de son atelier pédagogique, et déployé tout **son savoir-faire** afin de vous proposer un enseignement tourné continuellement vers l'**excellence**, ainsi qu'une scolarité tournée vers la **réussite**.

- Les **Cours Pi** s'engagent pour faire du parcours de chacun de ses élèves un **tremplin vers l'avenir**.
- Les **Cours Pi** s'engagent pour ne pas faire de ce nouveau Bac un diplôme au rabais.
- Les **Cours Pi** vous offrent **écoute** et **conseil** pour coconstruire une **scolarité sur-mesure**.

## **LE BAC DANS LES GRANDES LIGNES**

Ce nouveau Lycée, c'est un enseignement à la carte organisé à partir d'un large tronc commun en classe de Seconde et évoluant vers un parcours des plus spécialisés année après année.

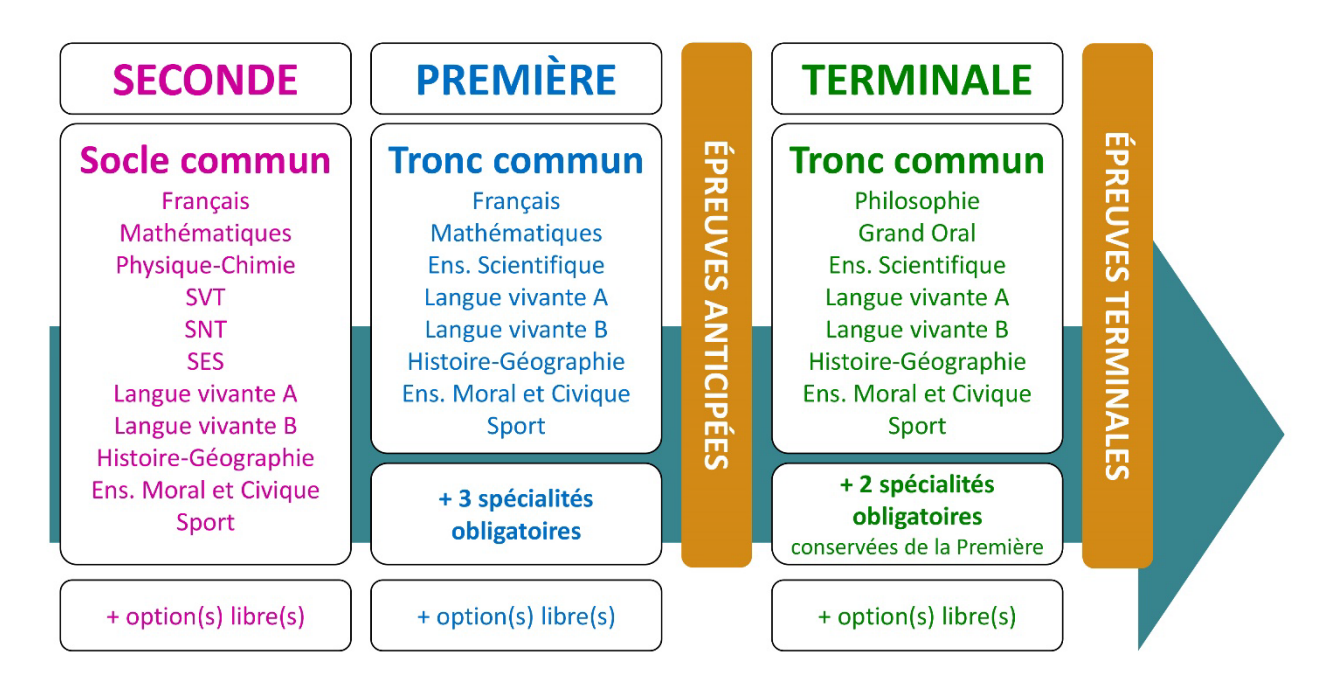

## **CE QUI A CHANGÉ**

- Il n'y a plus de séries à proprement parler.
- Les élèves choisissent des spécialités : trois disciplines en classe de Première ; puis n'en conservent que deux en Terminale.
- Une nouvelle épreuve en fin de Terminale : le Grand Oral.
- Pour les lycéens en présentiel l'examen est un mix de contrôle continu et d'examen final laissant envisager un diplôme à plusieurs vitesses.
- Pour nos élèves, qui passeront les épreuves sur table, le Baccalauréat conserve sa valeur.

### **CE QUI N'A PAS CHANGÉ**

- Le Bac reste un examen accessible aux candidats libres avec examen final.
- Le système actuel de mentions est maintenu.
- Les épreuves anticipées de français, écrit et oral, tout comme celle de spécialité abandonnée se dérouleront comme aujourd'hui en fin de Première.

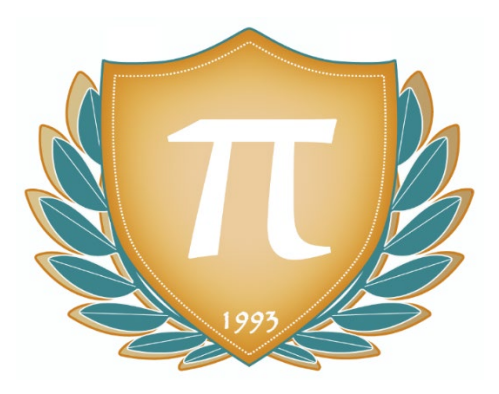

**A l'occasion de la réforme du Lycée, nos manuels ont été retravaillés dans notre atelier pédagogique pour un accompagnement optimal à la compréhension. Sur la base des programmes officiels, nous avons choisi de créer de nombreuses rubriques :**

- **Suggestions de lecture** pour s'ouvrir à la découverte de livres de choix sur la matière ou le sujet.
- **L'essentiel** et **Le temps du bilan** pour souligner les points de cours à mémoriser au cours de l'année.
- **À vous de jouer** pour mettre en pratique le raisonnement vu dans le cours et s'accaparer les ressorts de l'analyse, de la logique, de l'argumentation, et de la justification.
- **Pour aller plus loin** pour visionner des sites ou des documentaires ludiques de qualité.
- Et enfin ... la rubrique **Les Clés du Bac by Cours Pi** qui vise à vous donner, et ce dès la seconde, toutes les cartes pour réussir votre examen : notions essentielles, méthodologie pas à pas, exercices types et fiches étape de résolution !

## **PHYSIQUE-CHIMIE SECONDE** Module 2 – Lumière et optique

## L'AUTEURE

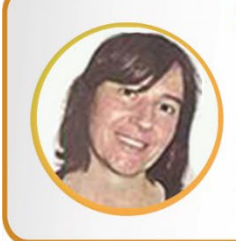

#### **Sylvie LAMY**

« Faire des maths c'est jouer aux legos. Il s'agit d'assembler des briques pour solutionner des problèmes ». Diplômée de l'Ecole Polytechnique et agrégée de Mathématiques, elle poursuit aujourd'hui son parcours professionnel à l'Institut Géographique National et au Ministère des Transports comme chargée de mission sur les projets spatiaux. Passionnée par les sciences physiques, son approche pédagogique réside dans la transmission du raisonnement scientifique. Elle attend de ses éléves de comprendre et d'expliciter leur démarche dans la résolution des problèmes.

### PRÉSENTATION

Ce **cours** est divisé en chapitres, chacun comprenant :

- Le **cours**, conforme aux programmes de l'Education Nationale
- Des **exercices d'application et d'entraînement**
- Les c**orrigés** de ces exercices
- Des **devoirs** soumis à correction (et *se trouvant hors manuel*). Votre professeur vous renverra le corrigé-type de chaque devoir après correction de ce dernier.

Pour une manipulation plus facile, les corrigés-types des exercices d'application et d'entraînement sont regroupés en fin de manuel.

## CONSEILS À L'ÉLÈVE

Vous disposez d'un support de Cours complet : **prenez le temps** de bien le lire, de le comprendre mais surtout de l'**assimiler**. Vous disposez pour cela d'exemples donnés dans le cours et d'exercices types corrigés. Vous pouvez rester un peu plus longtemps sur une unité mais travaillez régulièrement.

### LES FOURNITURES

Vous devez posséder :

- une **calculatrice graphique pour l'enseignement scientifique au Lycée comportant un mode examen (requis pour l'épreuve du baccalauréat).**
- un **tableur** comme Excel de Microsoft (payant) ou Calc d'Open Office (gratuit et à télécharger sur http://fr.openoffice.org/). En effet, certains exercices seront faits de préférence en utilisant un de ces logiciels, mais vous pourrez également utiliser la calculatrice).

### LES DEVOIRS

Les devoirs constituent le moyen d'évaluer l'acquisition de vos *savoirs* (« Ai-je assimilé les notions correspondantes ? ») et de vos *savoir-faire* (« Est-ce que je sais expliquer, justifier, conclure ? »). Placés à des endroits clés des apprentissages, ils permettent la vérification de la bonne assimilation des enseignements.

Aux *Cours Pi*, vous serez accompagnés par un professeur selon chaque matière tout au long de votre année d'étude. Référez-vous à votre « Carnet de Route » pour l'identifier et découvrir son parcours.

Avant de vous lancer dans un devoir, assurez-vous d'avoir **bien compris les consignes**.

**Si vous repérez des difficultés lors de sa réalisation**, n'hésitez pas à le mettre de côté et à revenir sur les leçons posant problème. **Le devoir n'est pas un examen**, il a pour objectif de s'assurer que, même quelques jours ou semaines après son étude, une notion est toujours comprise.

**Aux** *Cours Pi***, chaque élève travaille à son rythme, parce que chaque élève est différent et que ce mode d'enseignement permet le « sur-mesure »**.

Nous vous engageons à respecter le moment indiqué pour faire les devoirs. Vous les identifierez par le bandeau suivant :

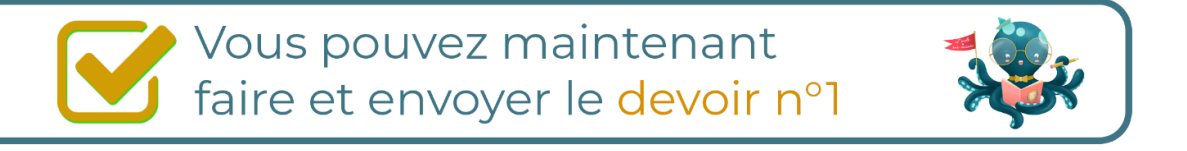

Il est **important de tenir compte des remarques, appréciations et conseils du professeur-correcteur**. Pour cela, il est **très important d'envoyer les devoirs au fur et à mesure** et non groupés. **C'est ainsi que vous progresserez !**

**Donc, dès qu'un devoir est rédigé**, envoyez-le aux *Cours Pi* par le biais que vous avez choisi :

- **1)** Par **soumission en ligne** via votre espace personnel sur **PoulPi**, pour un envoi **gratuit**, **sécurisé** et plus **rapide**.
- **2)** Par **voie postale** à *Cours Pi*, 9 rue Rebuffy, 34 000 Montpellier *Vous prendrez alors soin de joindre une grande enveloppe libellée à vos nom et adresse, et affranchie au tarif en vigueur pour qu'il vous soit retourné par votre professeur.*

*N.B. : quel que soit le mode d'envoi choisi, vous veillerez à toujours joindre l'énoncé du devoir ; plusieurs énoncés étant disponibles pour le même devoir.*

*N.B. : si vous avez opté pour un envoi par voie postale et que vous avez à disposition un scanner, nous vous engageons à conserver une copie numérique du devoir envoyé. Les pertes de courrier par la Poste française sont très rares, mais sont toujours source de grand mécontentement pour l'élève voulant constater les fruits de son travail.*

## **WE VOTRE RESPONSABLE PÉDAGOGIQUE**

Professeur des écoles, professeur de français, professeur de maths, professeur de langues : notre Direction Pédagogique est constituée de spécialistes capables de dissiper toute incompréhension.

Au-delà de cet accompagnement ponctuel, notre Etablissement a positionné ses Responsables pédagogiques comme des « super profs » capables de co-construire avec vous une scolarité sur-mesure. En somme, le Responsable pédagogique est votre premier point de contact identifié, à même de vous guider et de répondre à vos différents questionnements.

Votre Responsable pédagogique est la personne en charge du suivi de la scolarité des élèves. Il est tout naturellement votre premier référent : une question, un doute, une incompréhension ? Votre Responsable pédagogique est là pour vous écouter et vous orienter. Autant que nécessaire et sans aucun surcoût.

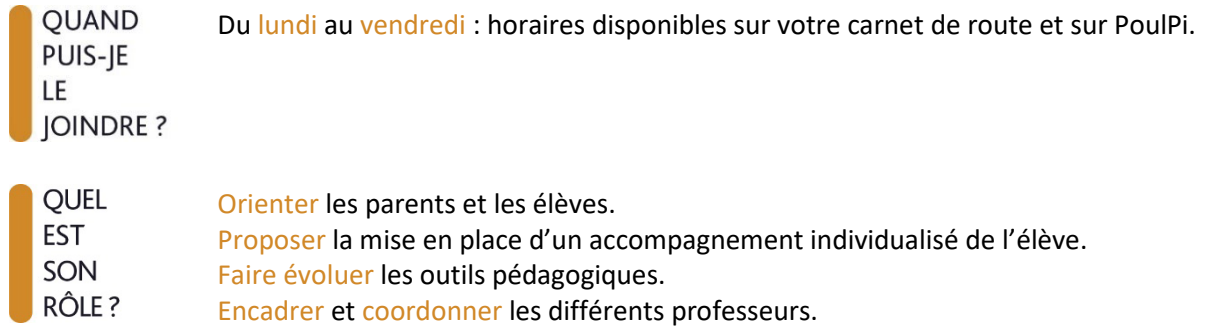

## **VOS PROFESSEURS CORRECTEURS**

Notre Etablissement a choisi de s'entourer de professeurs diplômés et expérimentés, parce qu'eux seuls ont une parfaite connaissance de ce qu'est un élève et parce qu'eux seuls maîtrisent les attendus de leur discipline. En lien direct avec votre Responsable pédagogique, ils prendront en compte les spécificités de l'élève dans leur correction. Volontairement bienveillants, leur correction sera néanmoins juste, pour mieux progresser.

**OUAND** PUIS-JE LE **JOINDRE?** 

- Une question sur sa correction ?
- faites un mail ou téléphonez à votre correcteur et demandez-lui d'être recontacté en lui laissant un message avec votre nom, celui de votre enfant et votre numéro.
- autrement pour une réponse en temps réel, appelez votre Responsable pédagogique.

## LE BUREAU DE LA SCOLARITÉ

Placé sous la direction d'Elena COZZANI, le Bureau de la Scolarité vous orientera et vous guidera dans vos démarches administratives. En connaissance parfaite du fonctionnement de l'Etablissement, ces référents administratifs sauront solutionner vos problématiques et, au besoin, vous rediriger vers le bon interlocuteur.

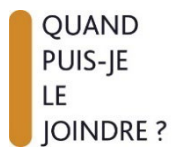

Du lundi au vendredi : horaires disponibles sur votre carnet de route et sur PoulPi. 04.67.34.03.00 scolarite@cours-pi.com

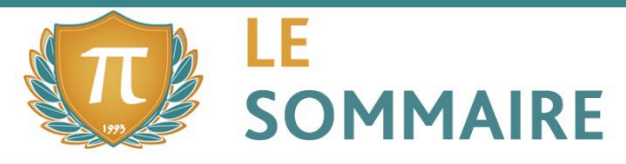

Physique-Chimie - Module 2 - Lumière et optique

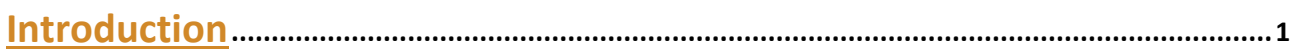

## **CHAPITRE 1. Propagation de la lumière, réflexion et réfraction..................... 3**

### **COMPÉTENCES VISÉES**

- Propagation rectiligne de la lumière. Vitesse de propagation de la lumière dans le vide ou dans l'air.
- Indice optique d'un milieu matériel.
- Lois de Snell-Descartes pour la réflexion et la réfraction. Indice optique d'un milieu matériel.

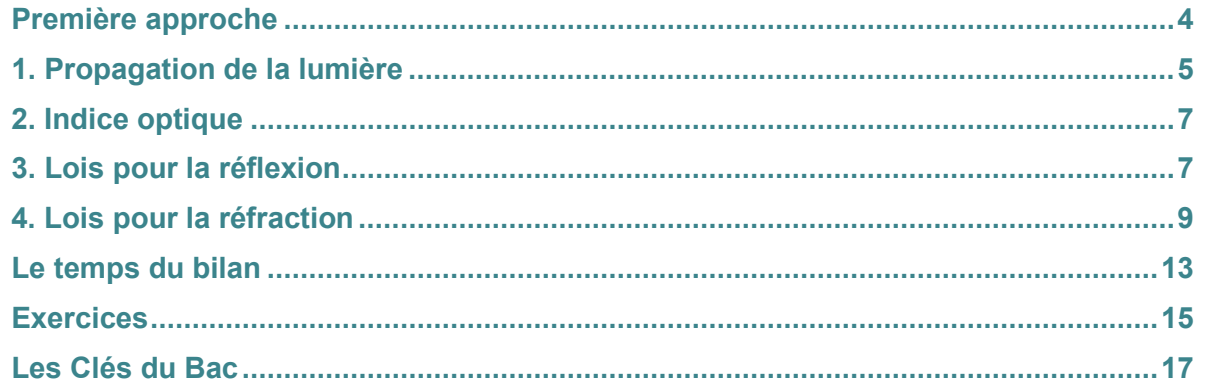

## **CHAPITRE 2. Les lentilles..................................................................................................... <sup>21</sup>**

### **COMPÉTENCES VISÉES en Seconde**

- Détermination des foyers et des distances focales dans l'utilisation de lentilles minces convergentes.
- Définir le grandissement d'une image.
- Connaitre les caractéristiques du modèle réduit de l'œil.

### **COMPÉTENCES VISÉES en Première**

- Exploiter les relations de conjugaison et de grandissement fournies pour déterminer la position et la taille de l'image d'un objet-plan réel.
- Déterminer les caractéristiques de l'image d'un objet-plan réel formée par une lentille mince convergente

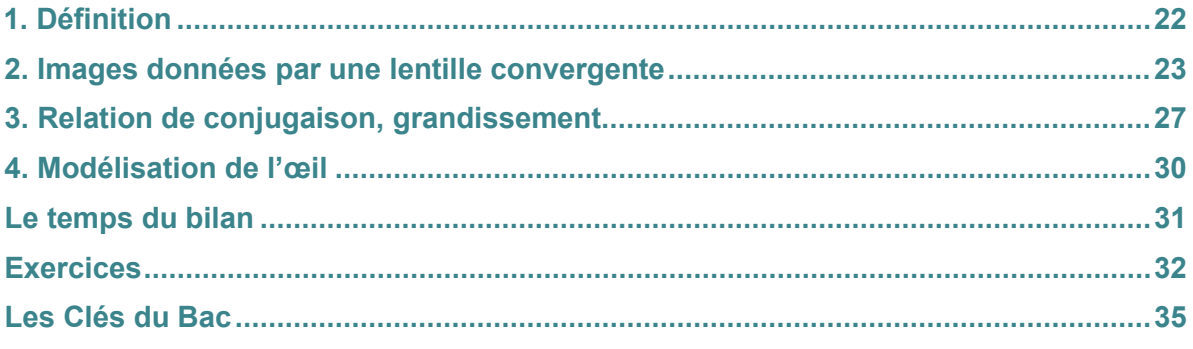

l

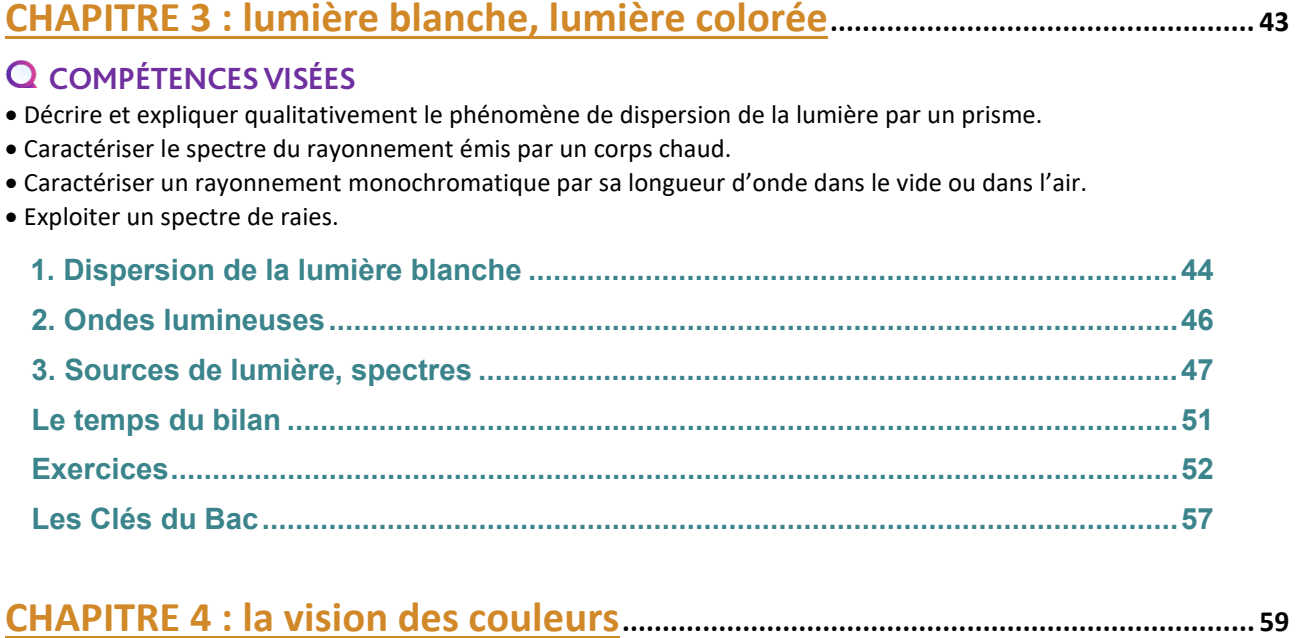

### **COMPÉTENCES VISÉES**

- Choisir le modèle de la synthèse additive ou celui de la synthèse soustractive selon la situation à interpréter.
- Interpréter la couleur perçue d'un objet à partir de celle de la lumière incidente ainsi que des phénomènes d'absorption, de diffusion et de transmission.
- Prévoir le résultat de la superposition de lumières colorées et l'effet d'un ou plusieurs filtres colorés sur une lumière incidente.

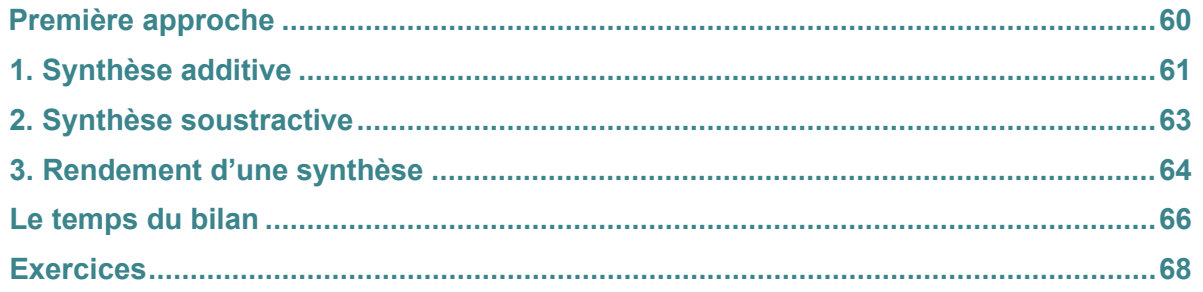

## **CHAPITRE 5 : modèles ondulatoire et particulaire de la lumière ................. <sup>71</sup>**

### **COMPÉTENCES VISÉES**

- Utiliser une échelle de fréquences ou de longueurs d'onde pour identifier un domaine spectral.
- Citer l'ordre de grandeur des fréquences ou des longueurs d'onde des ondes électromagnétiques utilisées dans divers domaines d'application (imagerie médicale, optique visible, signaux wifi, micro-ondes, etc.).
- Utiliser l'expression donnant l'énergie d'un photon.
- Exploiter un diagramme de niveaux d'énergie.

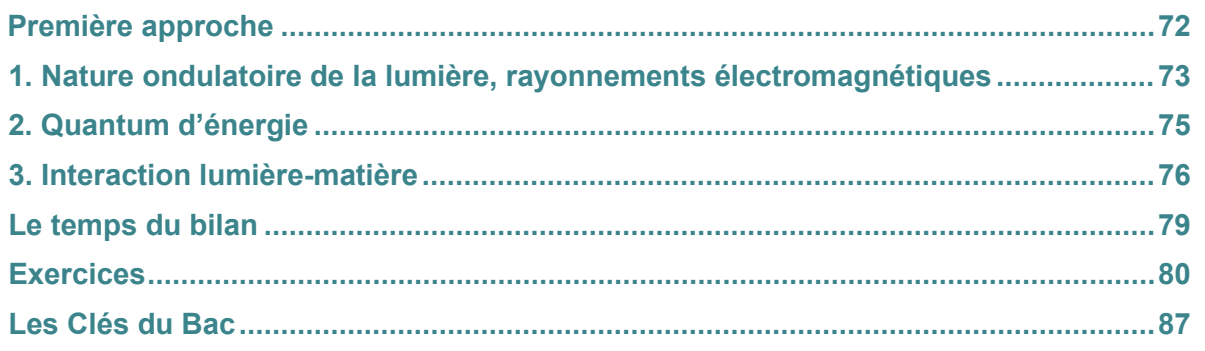

## **CORRIGÉS à vous de jouer et exercices....................................................................... 89**

l

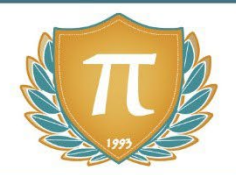

# **SUGGESTIONS CULTURELLES**

## ESSAIS

- **La Lumière** *Bernard Maitte*
- **Optique** *Isaac Newton*
- **La Découverte de l'ombre** *Roberto Casati*
- **Une histoire de la physique et de la chimie** *Jean Rosmorduc*
- **Une histoire de tout, ou presque...** *Bill Bryson*

## BANDES-DESSINÉES

• **La physique en BD** *Larry Gonick*

## DOCUMENTAIRES AUDIOVISUELS

- **Les secrets de la matière (3 épisodes)** *Jim Al-Khalili*
- **Cosmos : une odyssée à travers l'univers (13 épisodes)** *Neil deGrasse Tyson*
- **La fabuleuse histoire de la science (6 épisodes)**

## PODCASTS

- **La physique des super-héros** *www.cea.fr/multimedia/Pages/audio/physiquesuper-heros.aspx*
- **La Méthode scientifique** *France Culture*

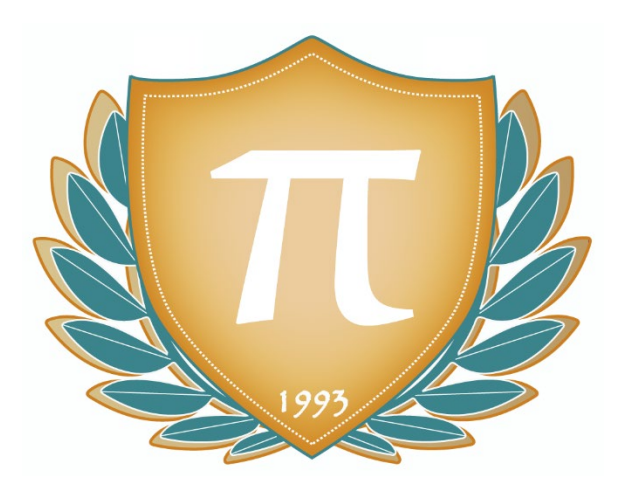

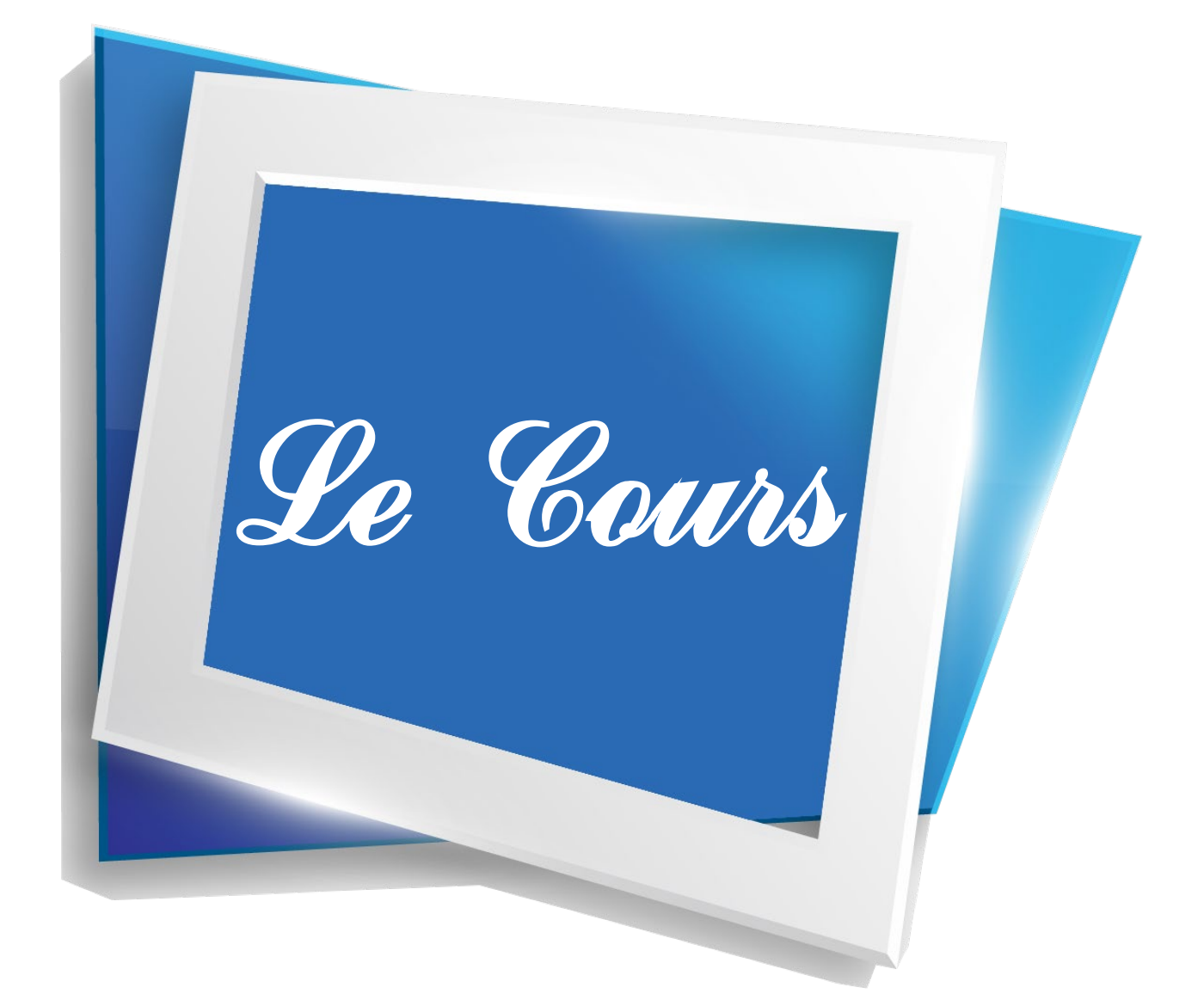

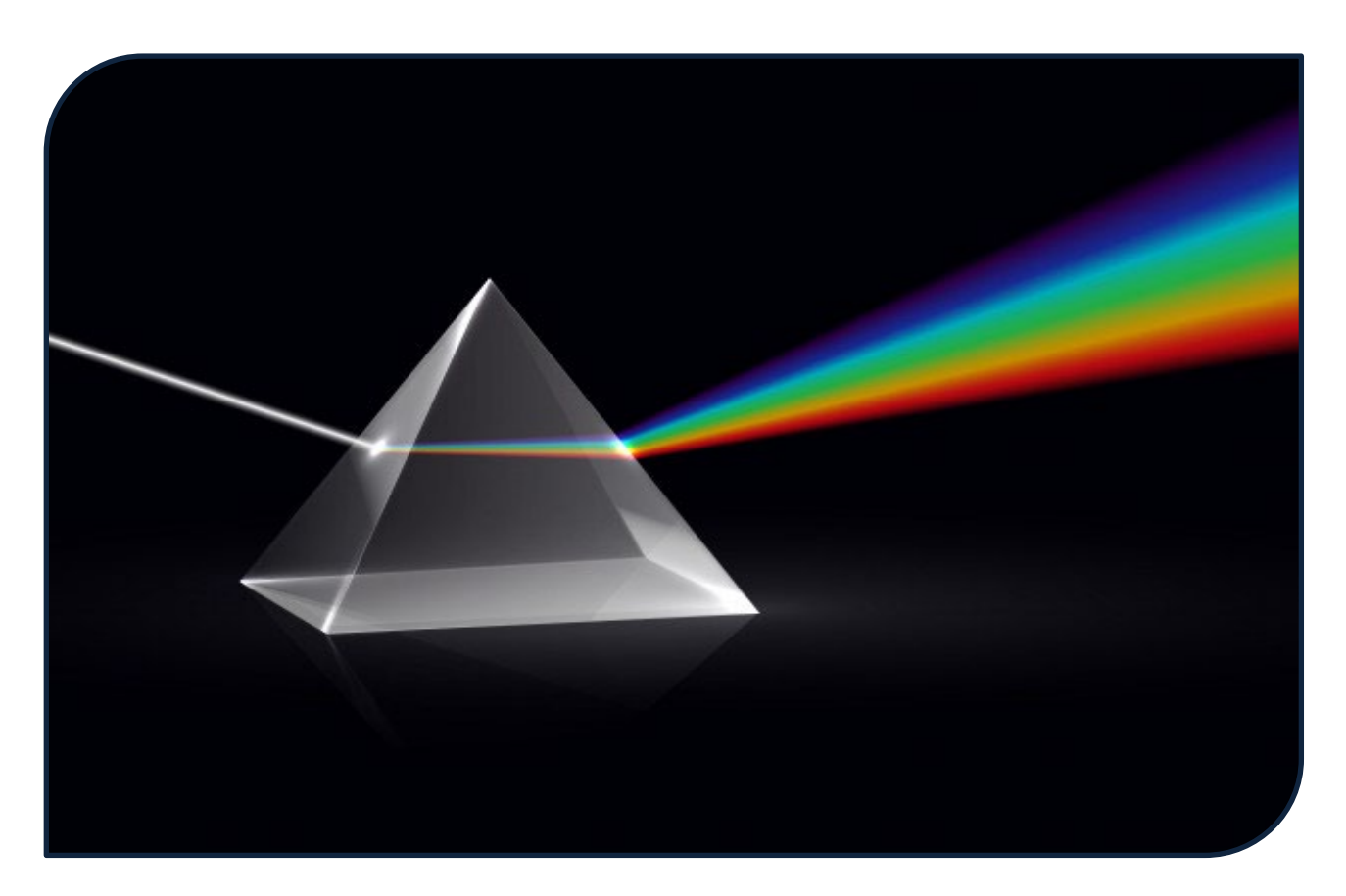

Etant enfant, nous nous sommes toutes et tous posés certaines de ces questions :

• Pourquoi lorsqu'on regarde la neige sous le soleil est-on fortement ébloui ?

**\_\_\_\_\_\_\_\_\_\_\_\_\_\_\_\_\_\_\_\_\_\_\_\_\_\_\_\_\_\_\_\_\_\_\_\_\_\_\_\_\_\_\_\_\_\_\_\_\_**

- Pourquoi prend-on des coups de soleil plus important en étant sur l'eau que sur la terre ferme ?
- Pourquoi dit-on que regarder loin vers les étoiles c'est voir dans le passé ?
- Qu'est-ce que la vitesse de la lumière ?
- Pourquoi voit-on une image inversée lorsqu'on regarde à travers un télescope ?
- Comment marche un microscope ou une loupe ?
- Comment seulement 3 couleurs peuvent-elles formées l'ensemble des couleurs du spectre lumineux ?
- Pourquoi dit-on que le noir est une absence de couleur ?

Ce module aujourd'hui va vous aider à y répondre et pouvoir les expliquer.

## **CHAPITRE 1 PROPAGATION DE LA LUMIÈRE, RÉFLEXION ET RÉFRACTION**

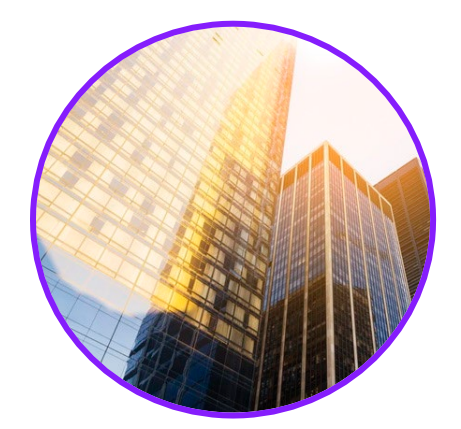

La propagation de la lumière et la notion de rayon lumineux ont été vues au collège. Ce chapitre aborde deux phénomènes, la réflexion et la réfraction, qui jouent un rôle important en physique, comme dans la vie courante. Ces notions seront vues après l'étude la propagation de la lumière.

### **COMPÉTENCES VISÉES**

- Propagation rectiligne de la lumière. Vitesse de propagation de la lumière dans le vide ou dans l'air.
- Indice optique d'un milieu matériel.
- Lois de Snell-Descartes pour la réflexion et la réfraction. Indice optique d'un milieu matériel.

### **Q** PRÉ-REQUIS

• Trigonométrie.

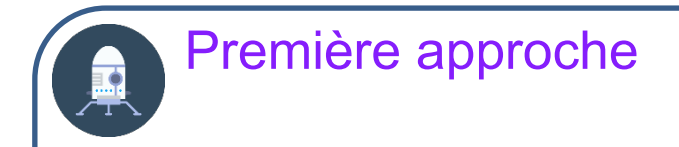

### **ACTIVITÉ 1**

On envoie une lumière laser sur un demi-cylindre rempli d'un liquide. L'appareil permet de faire varier l'angle d'incidence *i* et on peut mesurer les angles de réfraction *r*.

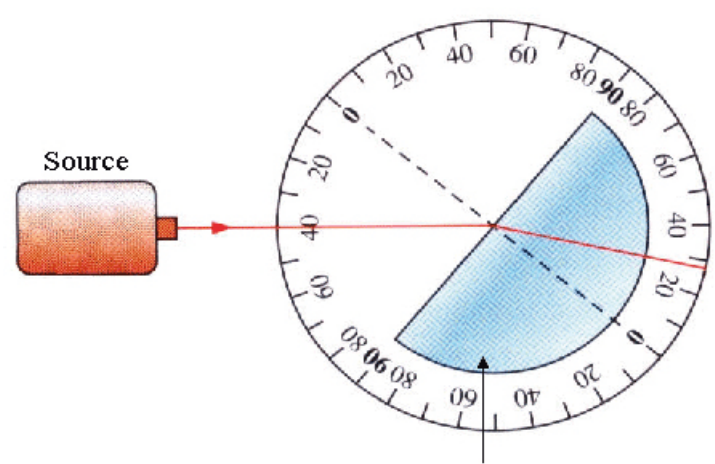

Demi-cylindre rempli d'une solution

1. Lisez les mesures des angles *i* et *r* puis calculez  $n = \frac{\sin i}{\sin r} =$ ............. *n* **est l'indice optique ou indice de réfraction du liquide.**

2. On fait varier l'angle d'incidence. On obtient le tableau suivant.

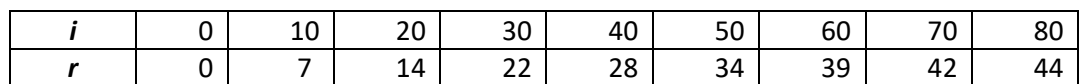

#### Représentez graphiquement sin *i* en fonction de sin *r*.

Que remarque-t-on ? Montrez que sini = nsin r En déduire une valeur de l'indice optique. *Il est conseillé d'utiliser un tableur.*

3. Comparez les 2 résultats. Quelle méthode vous parait-elle la plus fiable ? 

#### **SOLUTION DE L'ACTIVITÉ 1**

1. On peut lire :  $i = 40^{\circ}$   $r = 28^{\circ}$   $n = \frac{\sin i}{\sin r} \approx 1,37$ 

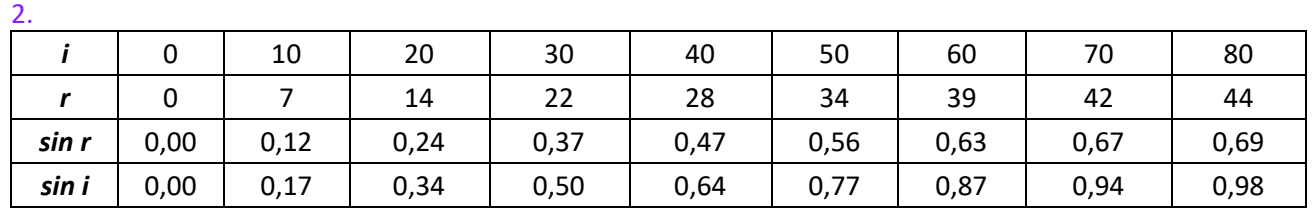

A l'aide d'un tableur, on a obtenu la courbe suivante :

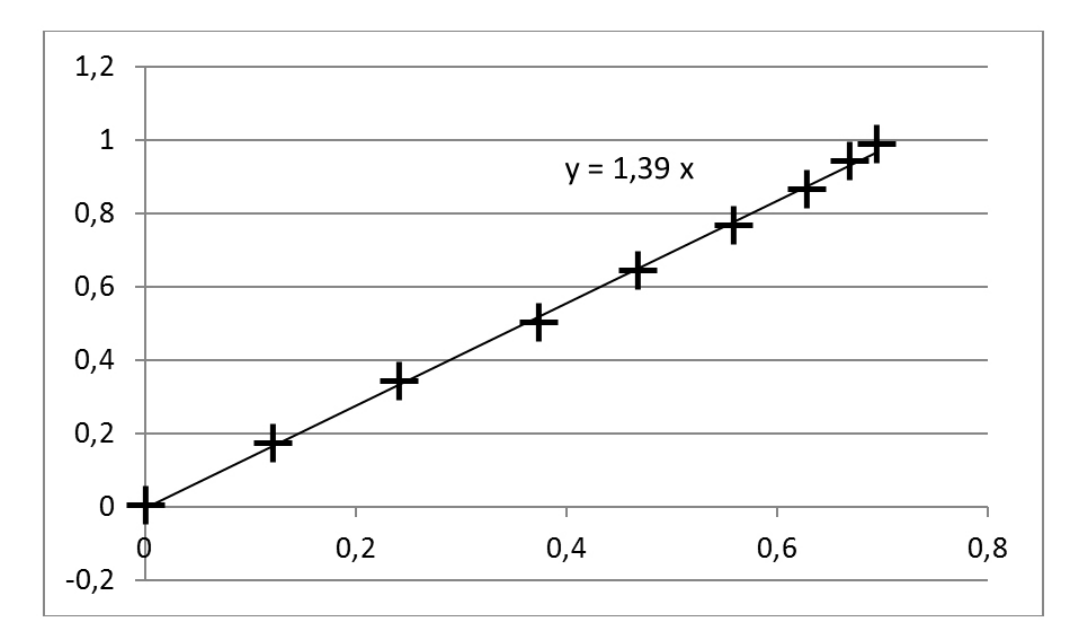

En posant  $\sin i = y$   $\sin r = x$ , on obtient une fonction linéaire :  $y = n x$ .

L'indice de réfraction est donc la pente de la droite qui « passe au milieu des points ». Le tableur permet de l'afficher directement.

**On obtient ainsi un indice optique de 1,39.**

3. La 2<sup>ème</sup> méthode est plus précise que la première. En physique, une seule mesure ne permet pas généralement d'avoir une bonne précision.

## **PROPAGATION DE LA LUMIÈRE, RÉFLEXION ET RÉFRACTION Propagation de la lumière**

### L'ESSENTIEL

**Dans un milieu transparent (qui laisse passer la lumière) et homogène (mêmes caractéristiques en tout point), la lumière se propage en ligne droite.**

La **vitesse de propagation de la lumière dans le vide est une constante universelle** généralement notée  $c$  ( $c = 2,99792458 \times 10^8 \text{ ms}^{-1}$ ). On retiendra sa valeur approchée :

 $c = 3.0 \times 10^8$  ms<sup>-1</sup>

- En première approximation, la vitesse de propagation dans l'air est égale à la vitesse de propagation dans le vide.
- La lumière se propage à des vitesses différentes dans d'autres milieux (comme le verre).
- $\triangleright$  Un milieu non transparent est dit opaque.
- Nous verrons que la lumière peut être considérée comme une onde. On parle donc également de célérité de la lumière. Ce terme fait partie du langage des ondes ; il est à l'origine de la notation *c*.

La célérité de la lumière dans le vide correspond à la vitesse limite qu'aucun objet matériel ne peut égaler ou dépasser.

 **La vitesse de la lumière peut être utilisée pour déterminer des distances en utilisant la relation :**  *Distance* = Vitesse × Temps =

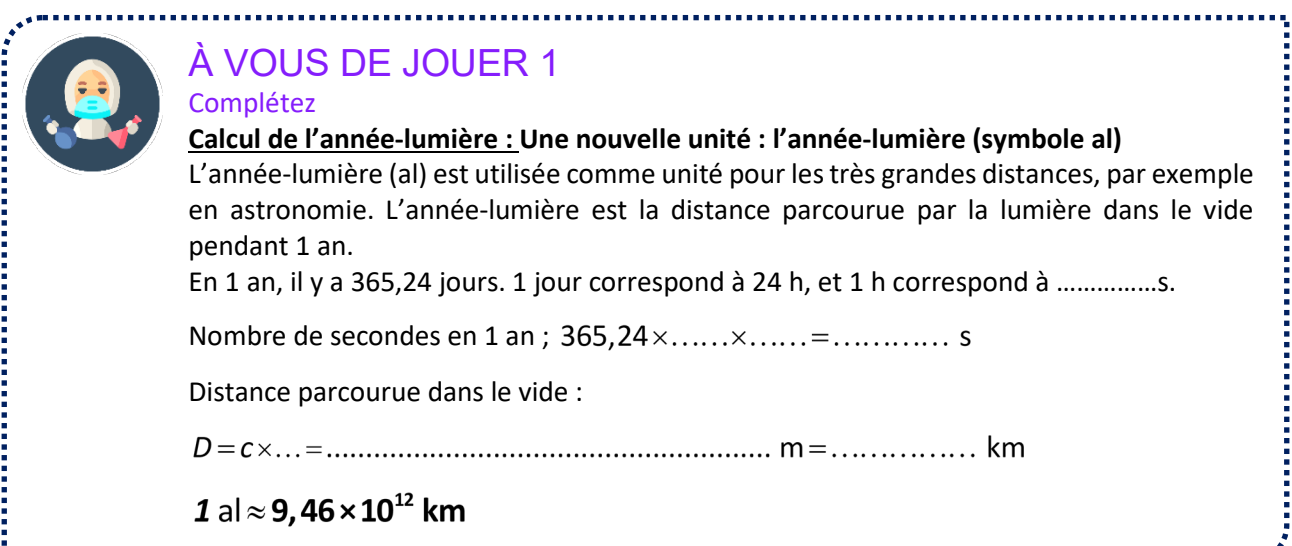

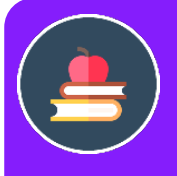

### L'ESSENTIEL

Le trajet suivi par la lumière est modélisé par un **rayon lumineux** qui est orienté par le sens de propagation de la lumière.

On représente un **faisceau de lumière** par les rayons de lumière qui le délimitent, et éventuellement quelques rayons

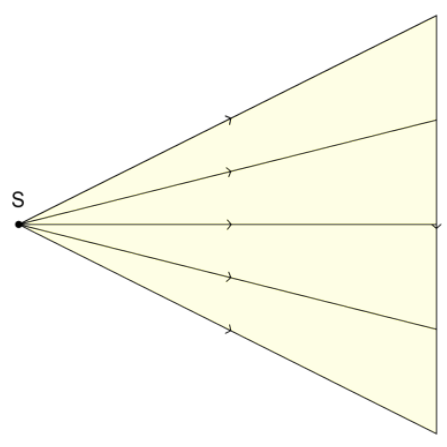

Un point est visible par un œil si des rayons lumineux peuvent l'atteindre.

## **PROPAGATION DE LA LUMIERE, REFLEXION ET REFRACTION Indice optique**

**La frontière entre deux milieux différents transparents s'appelle un dioptre.** 

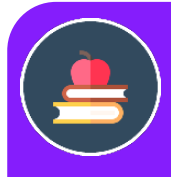

### L'ESSENTIEL

Chaque milieu physique est caractérisé par une valeur particulière appelée **indice optique (également appelé indice de réfraction)** qui est lié la vitesse de la lumière quand elle se propage dans ce milieu.

Si  $v(\lambda)$  est la vitesse de propagation de la lumière dans le milieu pour la longueur d'onde <sup>λ</sup>, et *c* est la vitesse de propagation de la lumière dans le vide, cet indice *n(*λ*)* vaut **:** 

$$
n(\lambda) = \frac{c}{\nu(\lambda)}
$$

- $\triangleright$  *n* est un nombre sans dimension. Comme la lumière ne peut pas se propager plus vite que *c*, on a toujours  $n \geq 1$ .
- **La longueur d'onde a une influence plus faible que le milieu, mais elle est à l'origine de la dispersion de la lumière blanche par un prisme.**

*Exemples d'indices de réfraction en fonction du milieu et de la longueur d'onde*

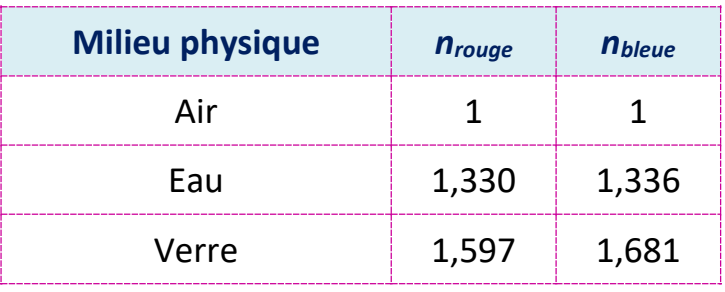

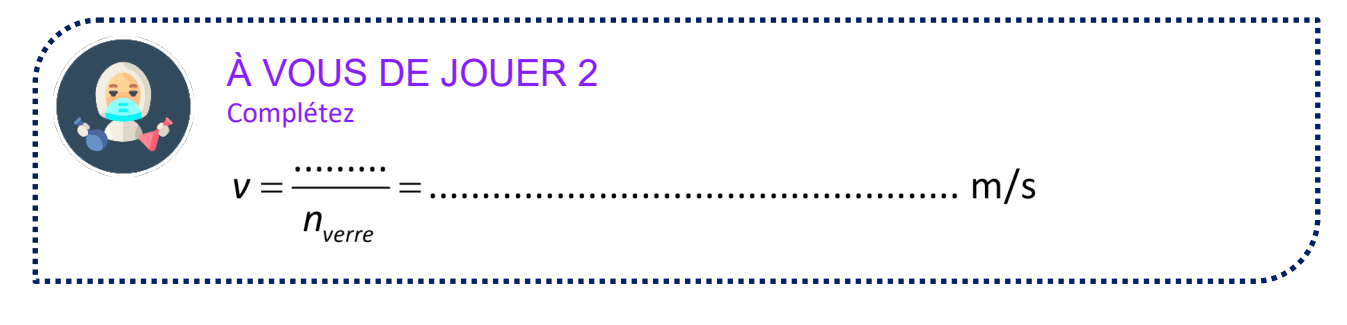

## **PROPAGATION DE LA LUMIÈRE, RÉFLEXION ET RÉFRACTION Lois pour la réflexion**

Quand un rayon arrive sur certains dioptres comme un miroir, il est **réfléchi**.

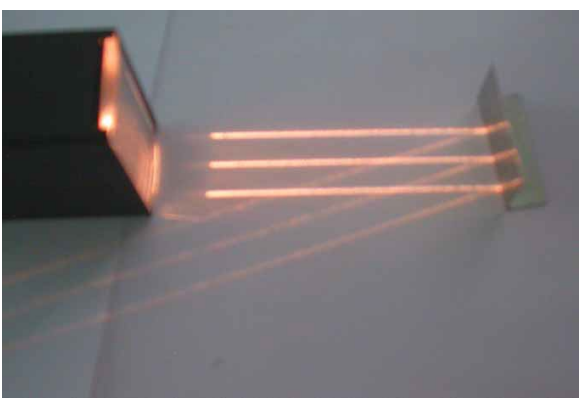

## L'ESSENTIEL

Le rayon qui se propage qui arrive sur le dioptre est **le rayon incident**. Le rayon qui repart **le rayon réfléchi**.

**L'angle d'incidence est l'angle entre le rayon d'incidence et la normale au dioptre.**

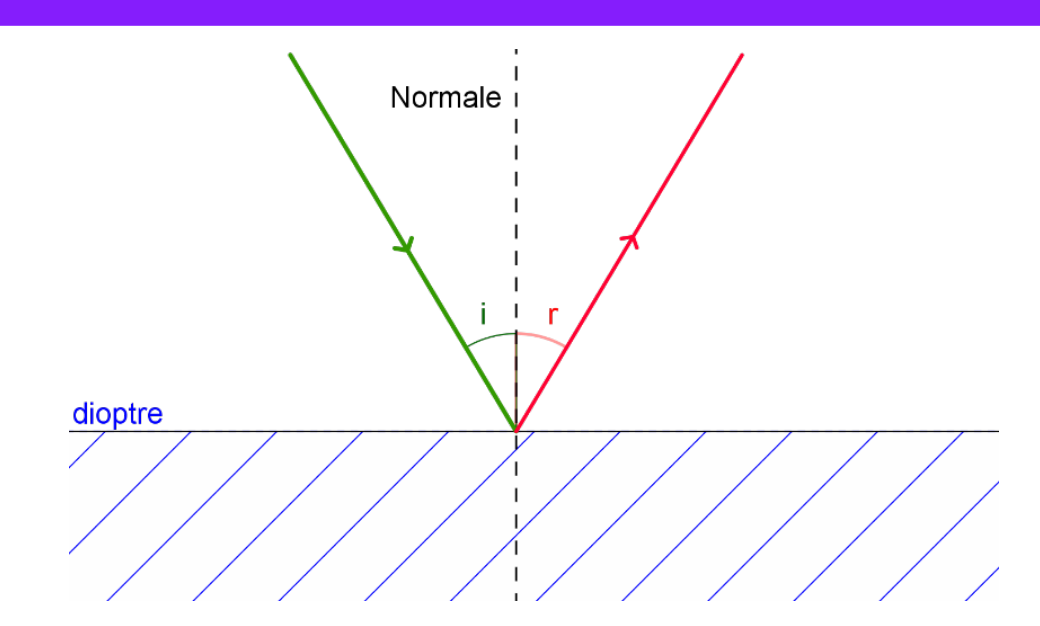

### L'ESSENTIEL

**Lois de Snell-Descartes pour la réflexion**

**1ère loi de Snell-Descartes** : **le rayon d'incidence et le rayon réfléchi sont dans un même plan appelé plan d'incidence.** 

 $2^{\text{ème}}$  loi de Snell-Descartes  $i = r$ 

**Le rayon incident et le rayon réfléchi sont donc symétriques par rapport à la normale au dioptre.** 

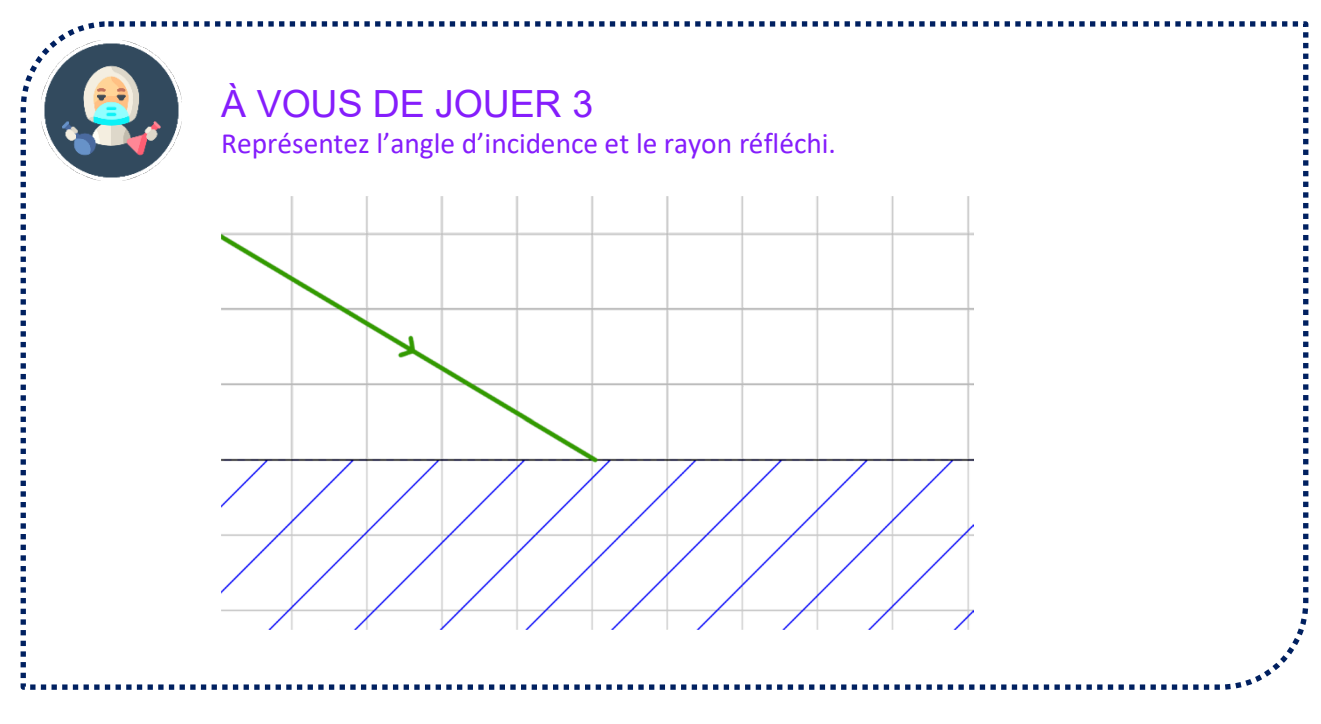

## **PROPAGATION DE LA LUMIÈRE, RÉFLEXION ET RÉFRACTION Lois pour la réfraction**

### **NOTION DE RÉFRACTION**

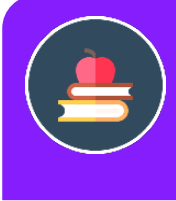

### L'ESSENTIEL

**Tous les milieux ne propagent pas la lumière de la même façon. Au passage de deux milieux d'indices optiques différents, un rayon lumineux peut être dévié de sa trajectoire initiale. On dit qu'il est réfracté.**

- $\triangleright$  Le rayon lumineux passe du premier milieu dans le second et s'y propage rectilignement mais avec une trajectoire différente.
- Un rayon arrivant perpendiculairement à un dioptre n'est pas dévié.

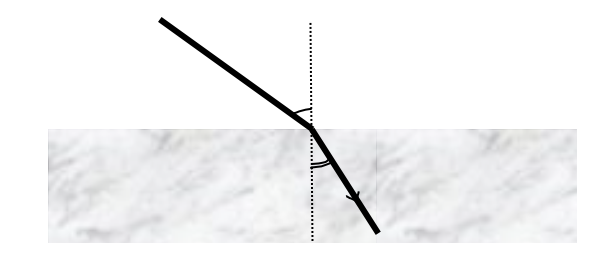

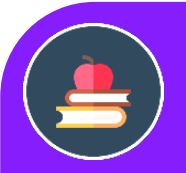

### L'ESSENTIEL

Le rayon qui se propage dans le premier milieu (avant la traversée du dioptre) est **le rayon incident**.

Le rayon qui se propage dans le second milieu (après la traversée du dioptre) est **le rayon réfracté**.

**L'angle d'incidence est l'angle entre le rayon d'incidence et la normale au dioptre.** 

**L'angle de réfraction est l'angle entre le rayon de réfraction et la normale au dioptre.** 

**L'angle de déviation (ou déviation)** est l'angle entre la direction du rayon incident et celui du rayon réfracté. La déviation d'un rayon lumineux est égale à la différence entre l'angle d'incidence et son angle de réfraction.

 $i<sub>1</sub>$  est l'angle d'incidence. *i*<sub>2</sub> est l'angle de réfraction.

*D* est la déviation.

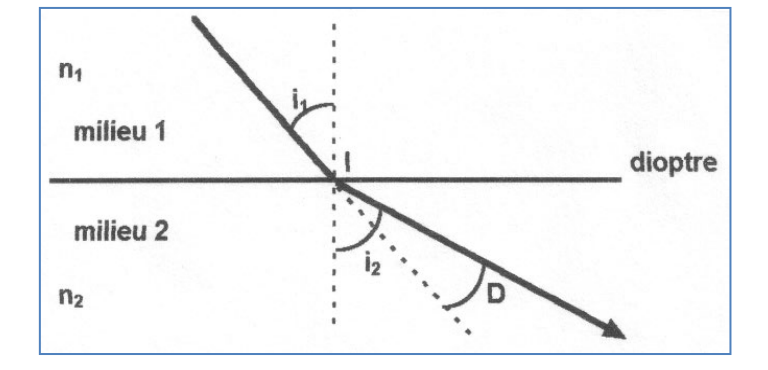

#### *Quelques exemples du phénomène de réfraction dans l'atmosphère* :

Les indices optiques de l'air et du vide sont très proches, mais leur petit écart et les turbulences dans l'atmosphère sont la cause d'un certain nombre de phénomènes.

 **Les mirages** sont liés au fait que le milieu n'est pas homogène. En particulier, si le sol est beaucoup plus chaud que l'air ambiant les rayons venant du sol vont être réfractés et courbés. Une route goudronnée en plein soleil va alors se gondoler à nos yeux. Il y a même des mirages où l'on voit des objets se refléter dans l'eau !

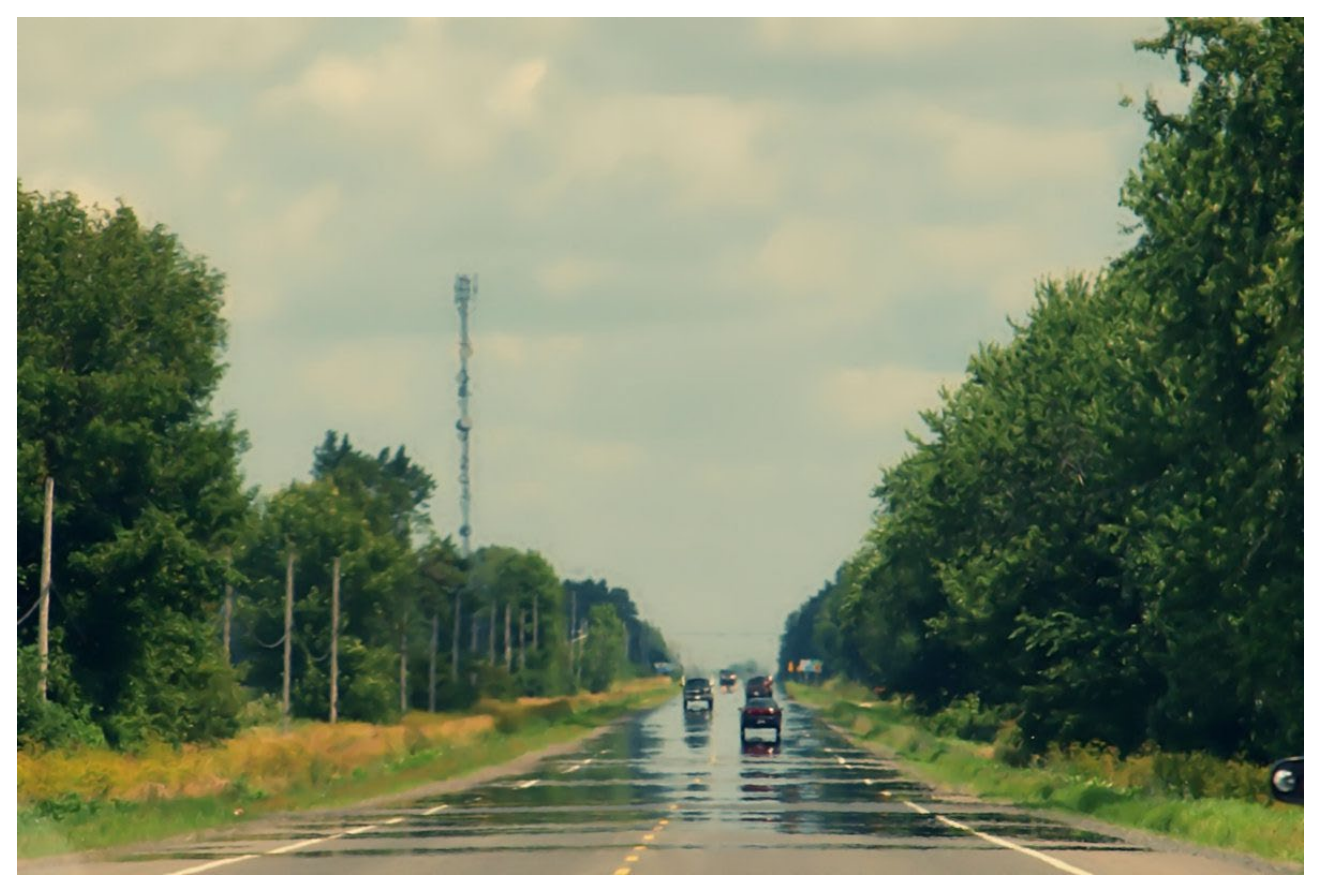

**A leur lever et coucher, la Lune ou le Soleil s'aplatissent**.

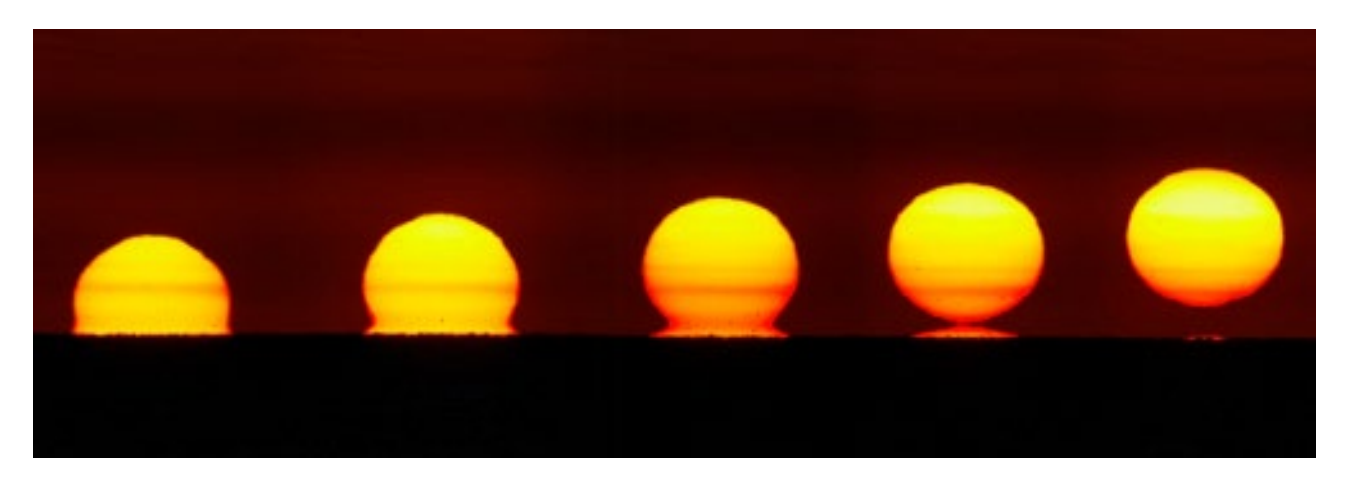

**La position apparente des astres** situés près de l'horizon peut être différente de leur position réelle.

 Les petites variations de densité ou de température dans l'air vont modifier en permanence l'indice de réfraction et donc les trajets des rayons lumineux provenant de l'espace. Cela provoque la **scintillation** des étoiles.

### **LOI DE SNELL-DESCARTES**

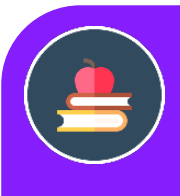

### L'ESSENTIEL

**Lois de Snell-Descartes pour la réfraction**

**1ère loi de Snell-Descartes** : **le rayon d'incidence et le rayon réfracté sont dans un même plan appelé plan d'incidence.**

 $2^{\text{eme}}$  **loi de Snell-Descartes** : (avec les notations précédentes):  $n_1 \, \text{sin} i_1 = n_2 \, \text{sin} i_2$ 

- $\triangleright$  **Si**  $n_2 > n_1$  alors l'angle de réfraction est plus petit que l'angle d'incidence. Le rayon se rapproche de la **normale au dioptre**.
- $\triangleright$  **Si**  $n_2 < n_1$  le rayon s'éloigne de la normale d'après un raisonnement analogue. Dans l'exemple précédent, on avait donc :  $n_2 < n_1$ .

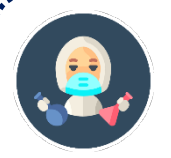

### À VOUS DE JOUER 4

Un rayon lumineux arrive avec un angle d'incidence de  $i = 30^\circ$  sur un milieu d'indice  $n$ ; ce rayon est réfracté avec un angle de  $r = 20^\circ$ °. L'indice du milieu du rayon incident vaut 1. L'indice du milieu du rayon réfracté vaut *n*. On cherche à déterminer *n*. 

### **RÉFLEXION ET RÉFRACTION, RÉFLEXION TOTALE**

Généralement, une partie des rayons incidents sont réfléchis.

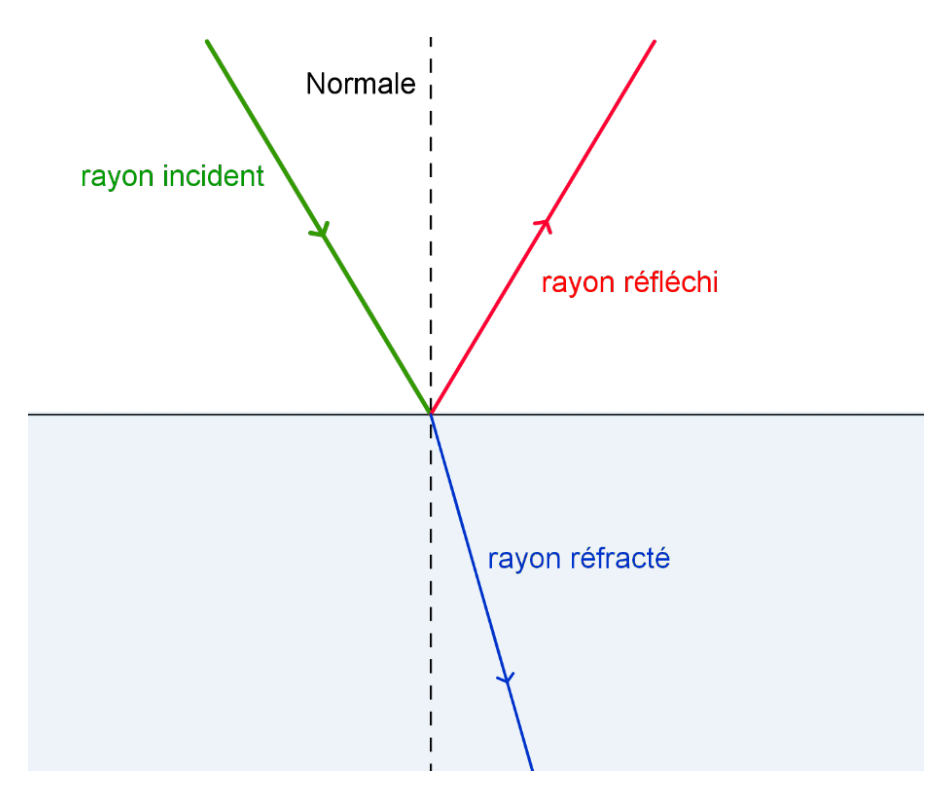

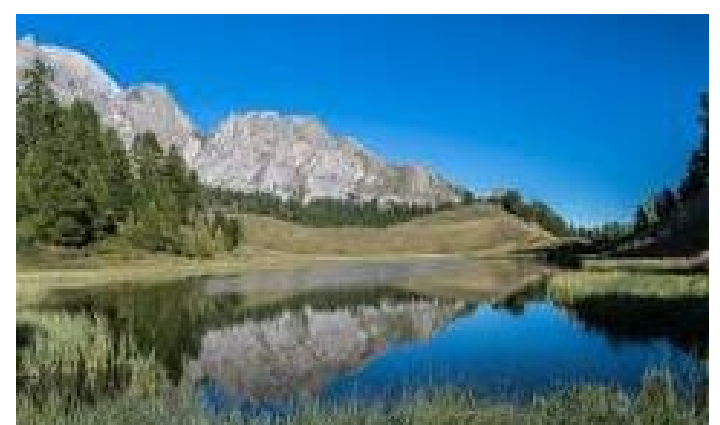

*Lac Miroir (Ceillac).* Le paysage de montagne se reflète dans le lac.

#### **Réflexion totale**

On suppose que l'indice du milieu 2 est inférieur à celui du milieu 1. Le rayon réfracté est alors plus éloigné de la normale que le rayon incident. Quand l'angle incident augmente, il va atteindre une position limite tel que le rayon ne pourra plus être réfracté. Il sera alors totalement réfléchi.

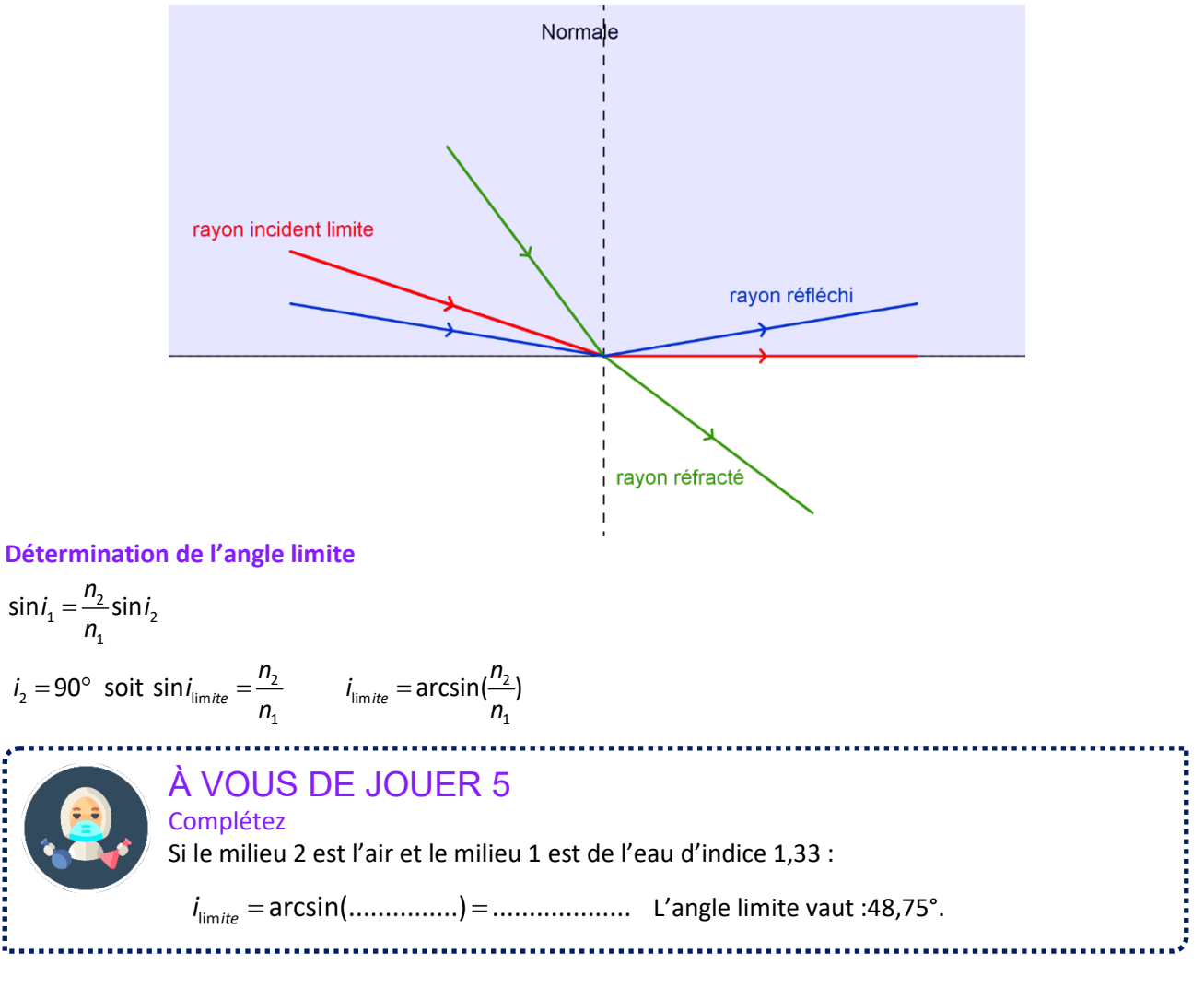

#### **Application de la réflexion totale**

La réflexion totale est le principe de la conduction de la lumière dans les fibres optiques.

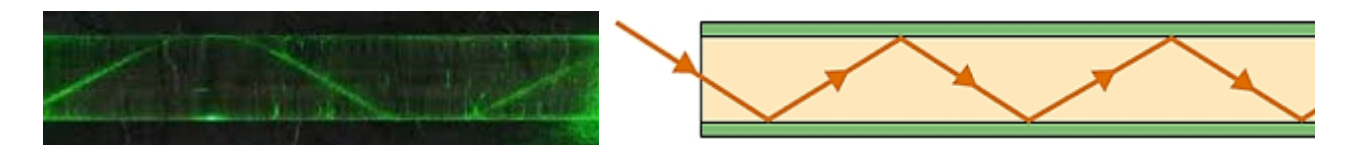

## **LE TEMPS DU BILAN**

 **Dans un milieu transparent (qui laisse passer la lumière) et homogène (mêmes caractéristiques en tout point), la lumière se propage en ligne droite.**

**vitesse de propagation de la lumière dans le vide** ou dans l'air :

$$
c = 3.0 \times 10^8 \, \text{ms}^{-1}
$$

#### Lois de Snell-Descartes pour la réflexion

**1ère loi de Snell-Descartes** : **le rayon d'incidence et le rayon réfléchi sont dans un même plan appelé plan d'incidence.**

 $2<sup>ème</sup>$  loi de Snell-Descartes :  $i = r$ 

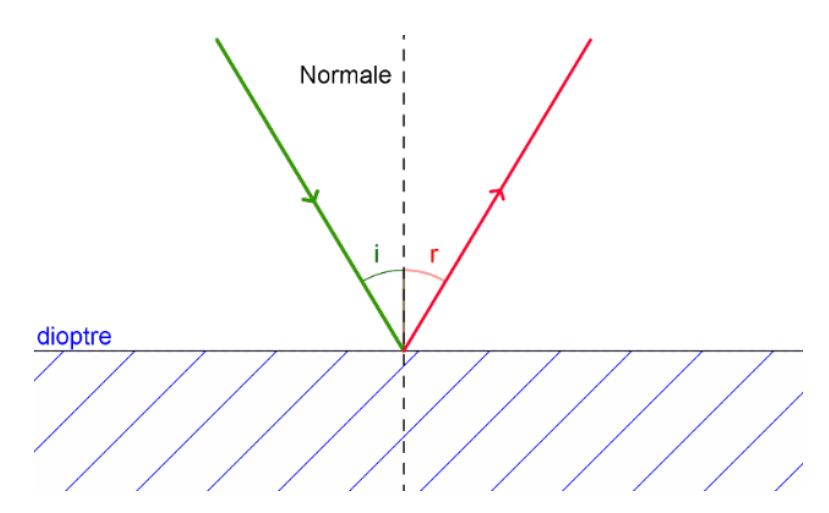

### Lois de Snell-Descartes pour la réfraction

**1ère loi de Snell-Descartes** : **le rayon d'incidence et le rayon réfracté sont dans un même plan appelé plan d'incidence.**

 $2^{\text{eme}}$  **loi de Snell-Descartes** : (avec les notations précédentes):  $n_1 \, \text{sin} i_1 = n_2 \, \text{sin} i_2$ 

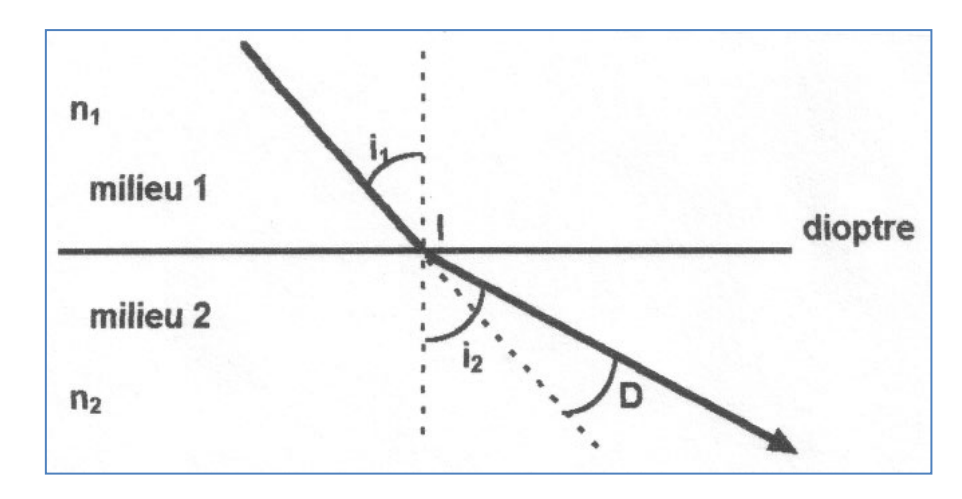

### **Réflexion totale**

Si l'indice du milieu 2 est inférieur à celui du milieu 1, le rayon réfracté est alors plus éloigné de la normale que le rayon incident. Quand l'angle dépasse une position limite, le rayon sera alors totalement réfléchi.

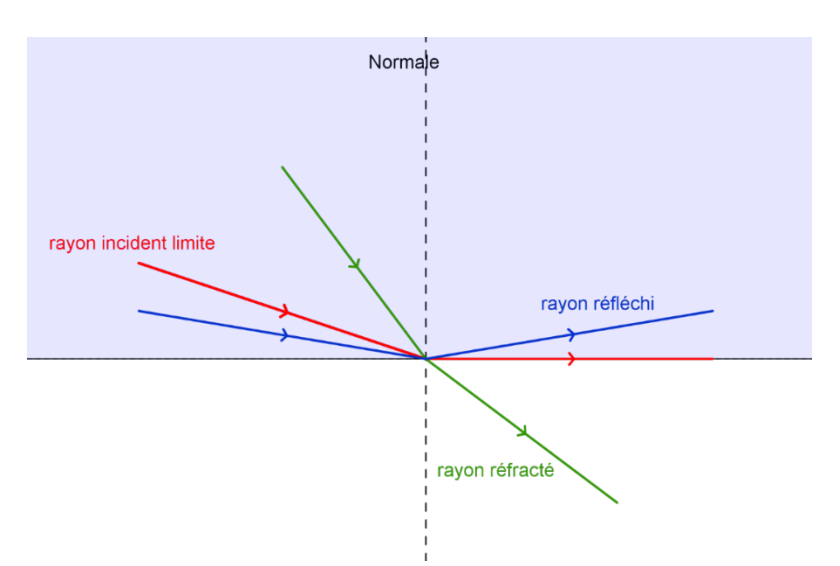

Abordons maintenant une série d'exercices, afin de vérifier vos connaissances. Les exercices ont été classés dans un ordre d'approfondissement croissant. Les réponses aux exercices se trouvent en fin de manuel.

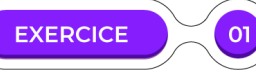

On considère un lac dont la séparation entre l'eau et l'air est assimilée à un plan, et un rayon lumineux incident.

**1.** Schématisez les deux milieux, le dioptre de séparation, le rayon lumineux monochromatique, son angle d'incidence et son angle de réfraction.

- **2.** Donnez l'expression de la seconde loi de Snell-Descartes de la réfraction.
- **3.** Calculez l'angle de réfraction résultant si l'angle d'incidence vaut 35°. L'indice de réfraction de l'eau vaut 1,33 et celui de l'air vaut 1,00.

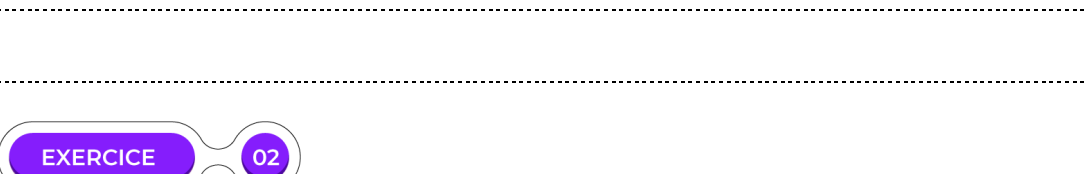

### **Détermination de la distance Terre-Lune par la technique de l'écho laser**

Lors de la mission Apollo 11 (1969), des réflecteurs ont été placé sur la Lune. Un laser très puissant envoie un signal laser depuis la Terre en direction de l'un de ces réflecteurs. Le signal est réfléchi puis revient. On mesure le temps que le signal a mis pour faire l'aller-retour Terre – Lune.

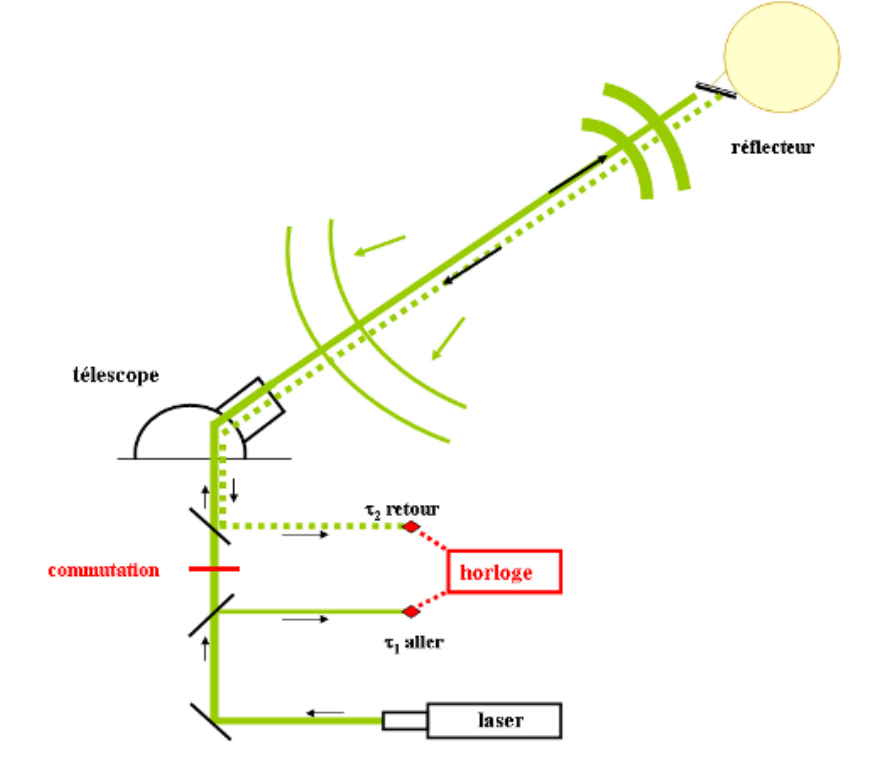

On appelle *L* la distance Terre-Lune. L'écho d'un signal lumineux envoyé depuis la Terre est reçu 2,5 s après son émission après s'être réfléchi sur un réflecteur de la Lune. Quelle est la distance Terre-Lune ?

**EXERCICE**  $03$ 

Cochez les bonnes réponses :

- $\Box$  Une lumière monochromatique arrivant sur un dioptre air/verre va être dispersée.
- $\Box$  Un rayon monochromatique incident arrivant sur un dioptre air/verre va être réfracté.
- Un rayon monochromatique incident arrivant sur un dioptre plan air/verre va s'éloigner de la normale au plan.
- $\Box$  Si le rayon est polychromatique, il y aura dispersion.
- Tous les milieux autres que le vide ont un indice de réfraction supérieur à 1.
- L'angle de réfraction d'un rayon ne dépend que de l'angle d'incidence et des milieux.

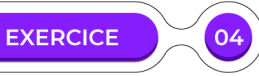

On envoie une lumière monochromatique sur une vitre d'épaisseur *e* = 2 cm dont le verre est d'indice 1,50 avec un angle d'incidence i.

### **1.** Montrez que le rayon sortant est parallèle au rayon entrant.

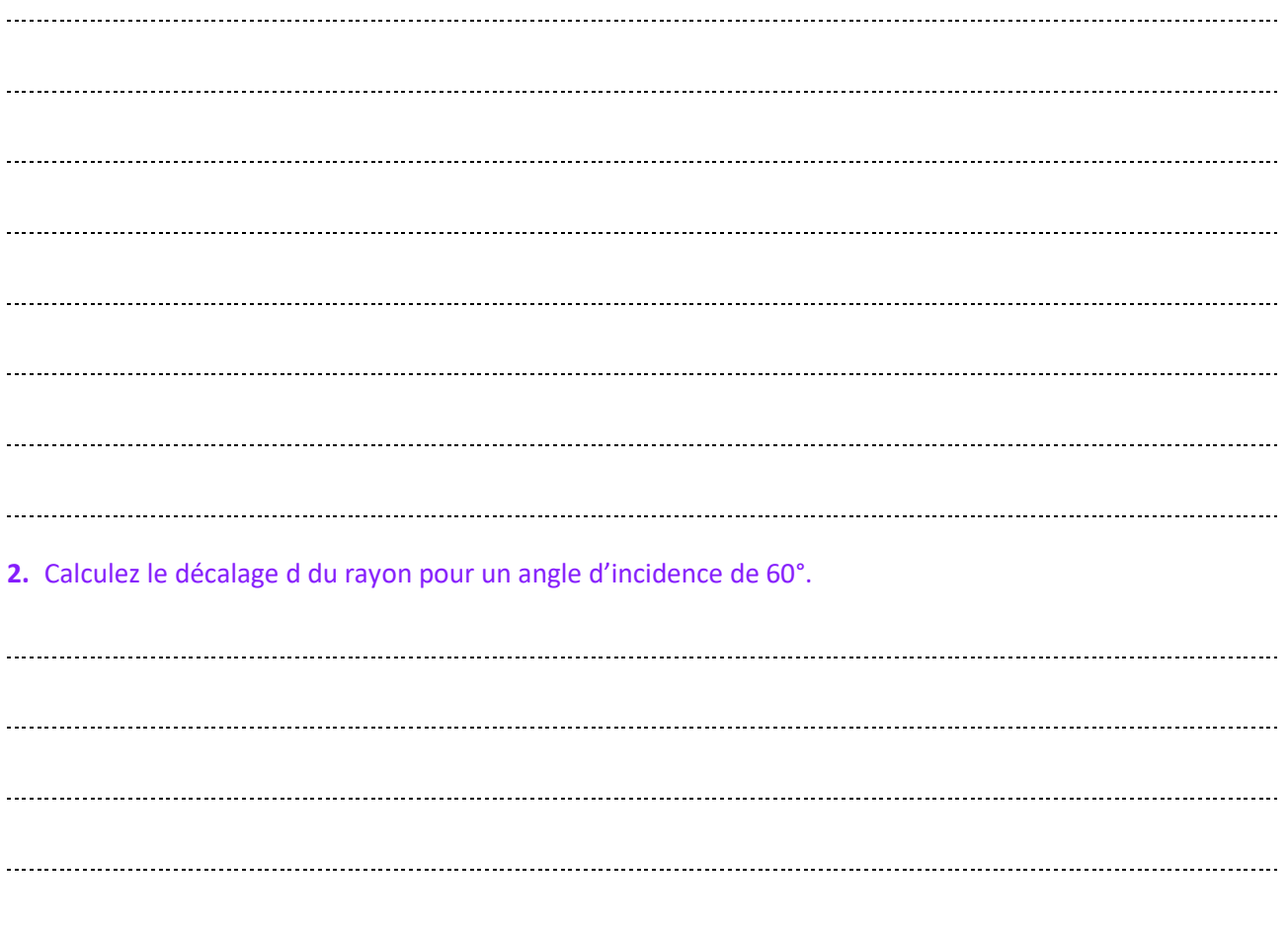

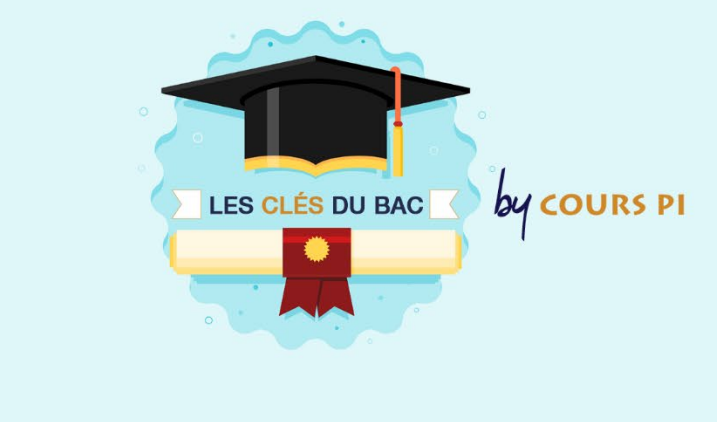

## **LOIS DE SNELL-DESCARTES POUR LA RÉFRACTION**

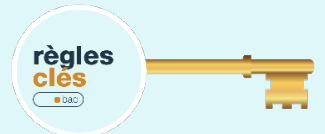

### **Formule**

Il existe deux lois de Snell-Descartes dans le cadre de la réfraction : La 1<sup>ère</sup> loi permet de savoir que les rayons d'incidence et réfracté sont dans le même plan : le plan d'incidence.

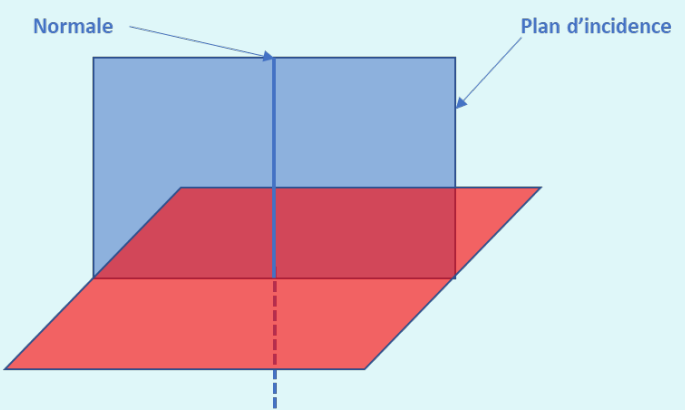

La seconde loi de Snell-Descartes permet de déterminer les angles des rayons d'incidence et de réfraction par le lien suivant :

$$
n_1 \times \sin i_1 = n_2 \times \sin i_2
$$

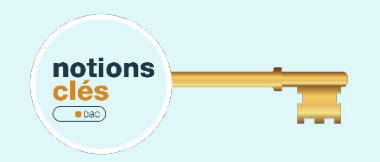

### **Vocabulaire**

Dans le cadre de la loi de Snell-Descartes, il est nécessaire d'utiliser les angles par rapport à la normale :

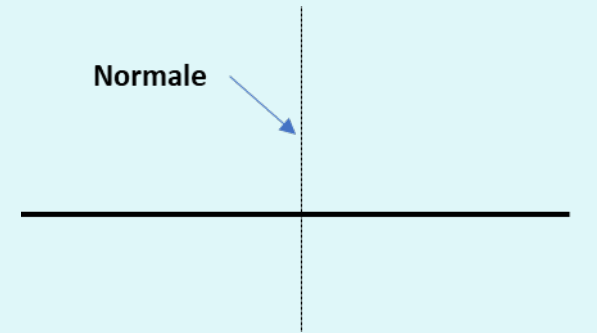

A partir de celui-ci, on a un angle d'incidence et un angle réfracté. Ces angles sont toujours tangents à la normale.

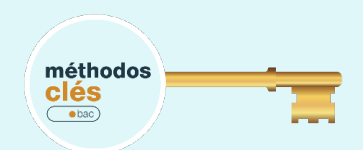

Déterminons l'angle réfracté I2.

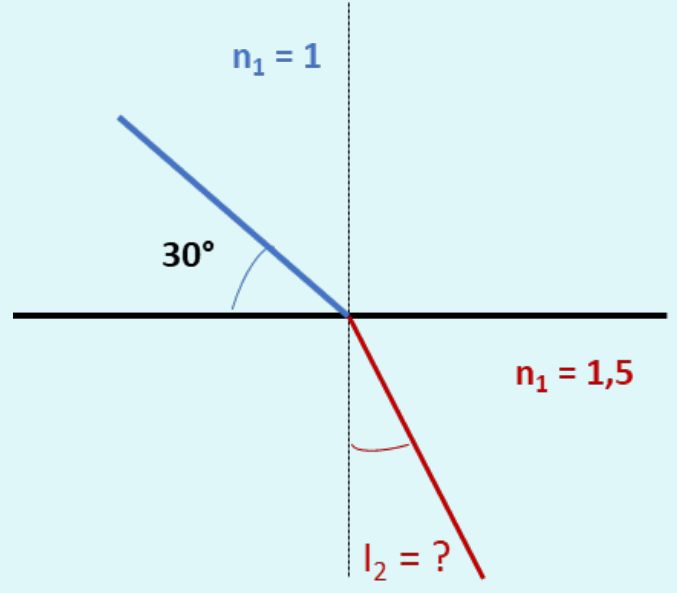

Avant de déterminer l'angle i<sub>2</sub>, il est nécessaire de connaitre la valeur de i<sub>1</sub>, c'est-à-dire la valeur de l'angle d'incidence i<sub>1</sub>.

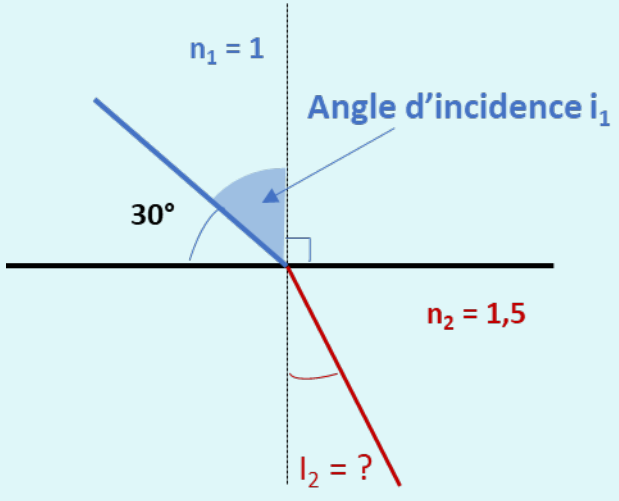

Pour déterminer i<sub>1</sub>, il suffit de soustraire l'angle de 30° à 90° : i<sub>1</sub> = 90 – 30 = 60°

On peut alors appliquer la loi de Snell-Descartes avec  $i_1 = 60^\circ$ ,  $n_1 = 1$  et  $n_2 = 1.5$ :

 $n_1$  x sin i<sub>1</sub> =  $n_2$  x sin i<sub>2</sub>

$$
\sin i_2 = \frac{n_1 \times \sin i_1}{n_2}
$$
  
\n
$$
\sin i_2 = \frac{1 \times \sin 60}{1,5}
$$
  
\n
$$
\sin i_2 = \frac{1 \times \sin 60}{1,5}
$$
  
\n
$$
\sin i_2 \approx 0,577
$$
  
\n
$$
i_2 \approx 35,24^\circ
$$

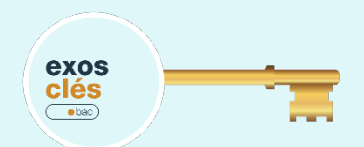

Déterminez la valeur de l1 à partir des valeurs suivantes :

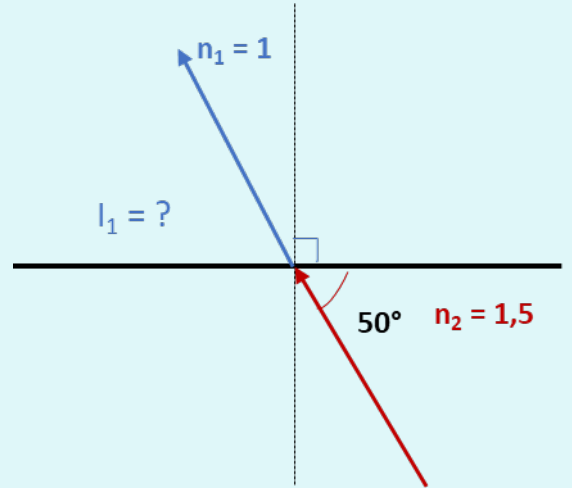

#### **Correction:**

Comme dans le cas précédent, il est nécessaire de déterminer l'angle d'incidence.

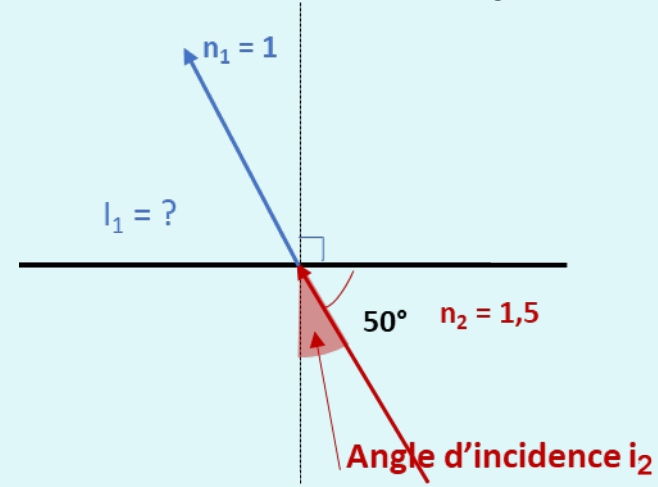

Pour déterminer i<sub>2</sub>, il suffit de soustraire l'angle de 50° à 90° : i<sub>2</sub> = 90 - 50 = 40°

On peut alors appliquer la loi de Snell-Descartes avec  $i_2$  = 40°,  $n_1$  = 1 et  $n_2$  = 1,5 :

$$
n_1 \times \sin i_1 = n_2 \times \sin i_2
$$
  
\n
$$
\sin i_1 = \frac{n_2 \times \sin i_2}{n_1}
$$
  
\n
$$
\sin i_1 = \frac{1.5 \times \sin 40}{1}
$$
  
\n
$$
\sin i_1 = 1.5 \times \sin 40
$$
  
\n
$$
\sin i_1 \approx 0.964
$$
  
\n
$$
i_1 \approx 74.61^{\circ}
$$

## **CHAPITRE 2 LES LENTILLES**

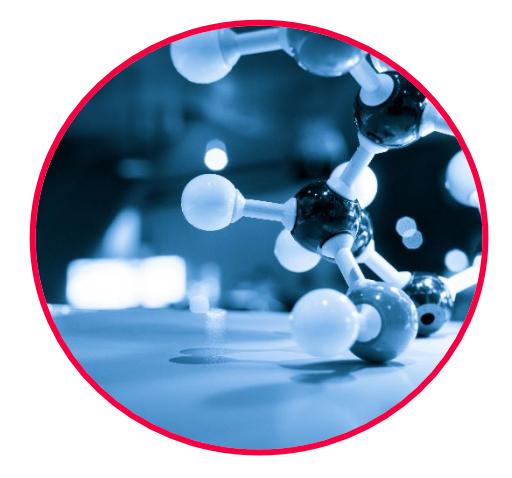

**Au cours de ce chapitre, nous commencerons par étudier la notion de lentille d'un point de vue optique.** Nous nous intéresserons alors à la formation des images à travers cette lentille puis aux calculs qui en découlent. Enfin, la modélisation de l'œil sera vu.

Une partie de ce chapitre « Relation de conjugaison » de la partie « RELATION DE CONJUGAISON, GRANDISSEMENT » fait partie du programme de Première. Cependant, étant donné son lien étroit avec des notions de Seconde présentes dans ce même chapitre, il a été préférable à nos yeux de le placer dans ce module pour acquérir une vue d'ensemble et faciliter sa compréhension.

Cette notion de cours sera matérialisée en amont et en aval de celle-ci.

### **COMPÉTENCES VISÉESen seconde**

- Détermination des foyers et des distances focales dans l'utilisation de lentilles minces convergentes.
- Définir le grandissement d'une image.
- Connaitre les caractéristiques du modèle réduit de l'œil.

### **COMPÉTENCES VISÉESen première**

- Exploiter les relations de conjugaison et de grandissement fournies pour déterminer la position et la taille de l'image d'un objet-plan réel.
- Déterminer les caractéristiques de l'image d'un objet-plan réel formée par une lentille mince convergente.

### **Q** PRÉ-REQUIS

• Théorème de Thalès.

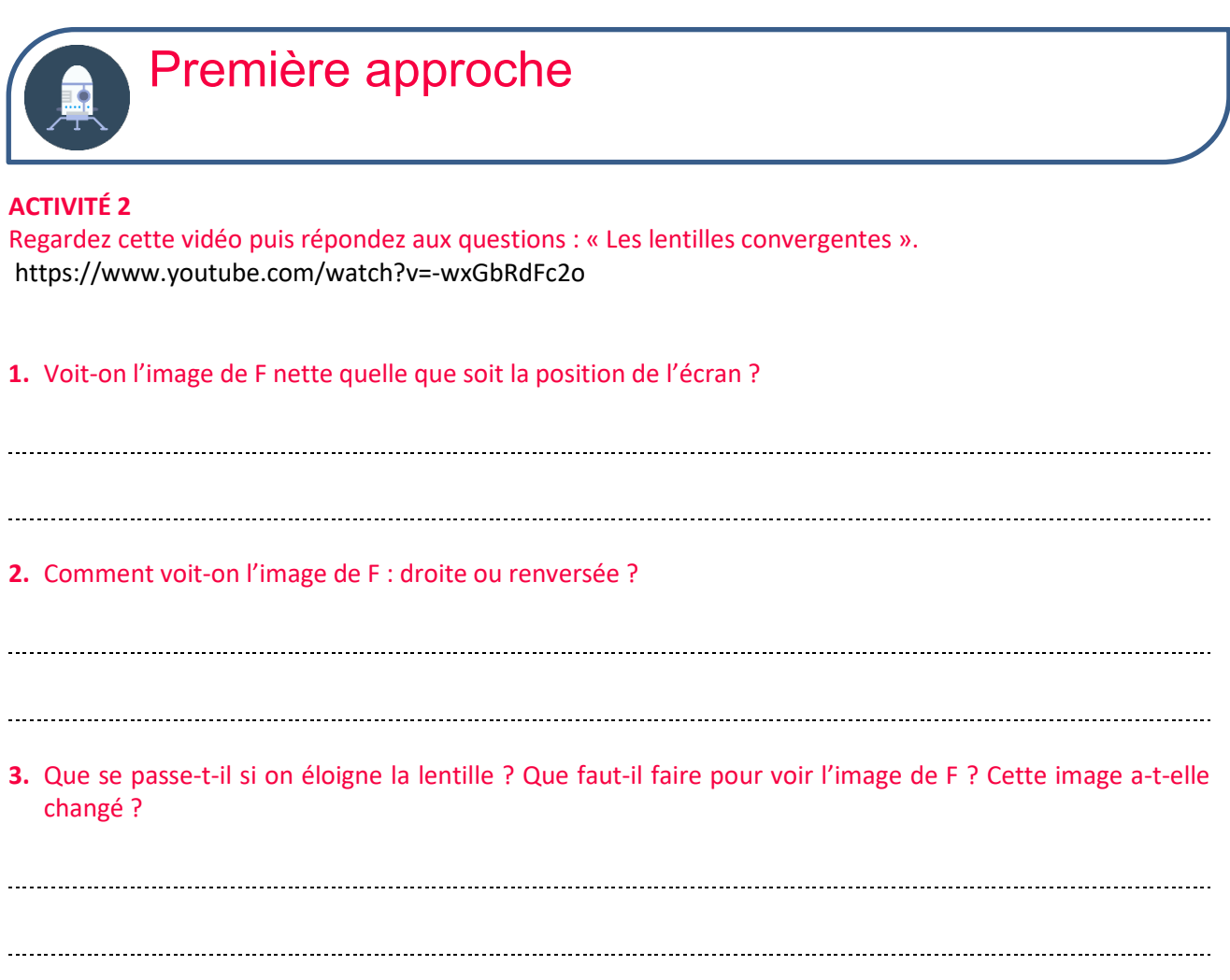

### **SOLUTIONS DE L'ACTIVITÉ 2**

- **1.** L'image de F n'est nette que pour une certaine position de l'écran.
- **2.** Cette image est renversée.
- **3.** Il faut rapprocher l'écran. L'image de vient plus petite tout en restant renversée.

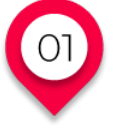

## **LES LENTILLES Définition**

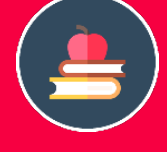

### L'ESSENTIEL

Une **lentille** est un objet transparent (généralement en verre ou en plastique) limité par deux faces planes, sphériques ou cylindriques ayant généralement un axe de symétrie. La forme de la lentille lui confère des propriétés optiques qui lui sont propres. **Les rayons lumineux passent à travers et sont déviés en raison de la réfraction. Une lentille peut ainsi transformer des faisceaux lumineux.**

Une **lentille** est **convergente** si elle transforme un faisceau parallèle en faisceau convergent.

*Exemples* : loupe, verre d'une paire de lunettes pour presbyte.

Une **lentille** est **divergente si elle transforme un faisceau parallèle en faisceau divergent.**

*Exemples* : verre d'une paire de lunettes pour myope.

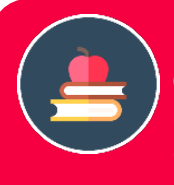

## L'ESSENTIEL

On utilise généralement des **lentilles minces** (leur épaisseur est petite par rapport à leur rayon de courbure) ayant un axe de symétrie de révolution passant par le **centre de la lentille** (désigné généralement par la lettre O) et perpendiculaire à celle-ci. Cet axe de symétrie est appelé **axe optique**.

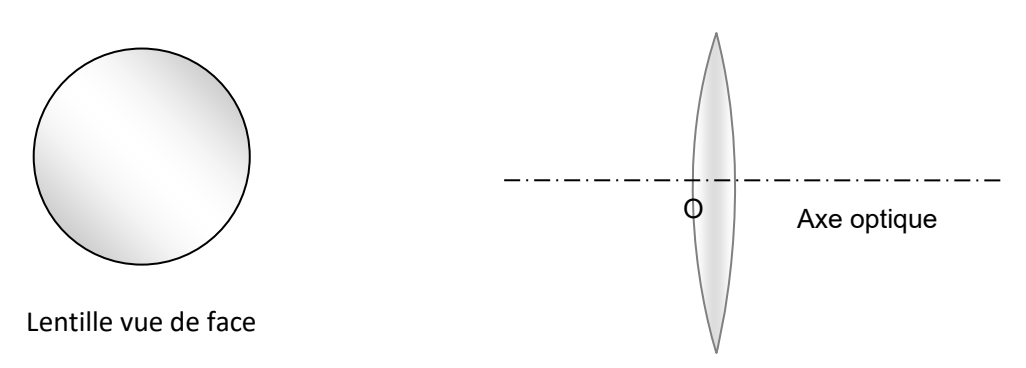

### **Symbolisation d'une lentille à bords minces convergente**

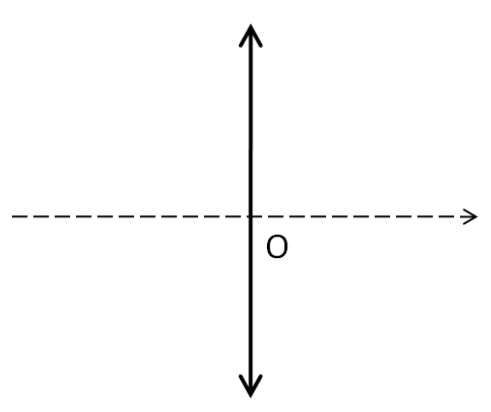

 L'axe optique est orienté suivant le sens de propagation de la lumière (généralement de gauche à droite).

**Dans la suite, nous nous intéresserons aux lentilles convergentes.**

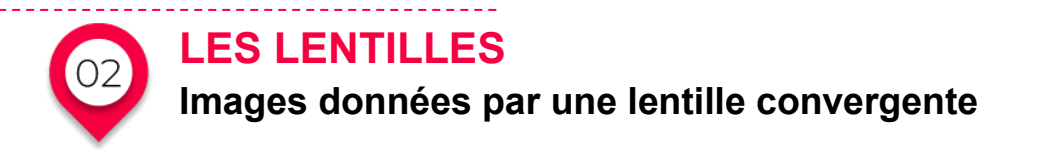

### **IMAGE D'UN OBJET**

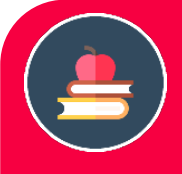

### L'ESSENTIEL

Tous les rayons lumineux issus d'un point lumineux A appelé point objet et qui traversent la lentille se coupent en un point A', le point image. A' est le point image conjugué du point objet A.

Un objet est constitué d'un ensemble de points objets qui vont chacun avoir leur point image. L'ensemble de ces points images forment l'image de l'objet.

Une image qui se forme après la lentille peut être recueillie sur un écran : elle est alors réelle. Sinon, elle est virtuelle.

- Les rayons avant la lentille sont les rayons incidents. Les rayons après la lentille sont les rayons émergents.
- Pour obtenir une image réelle nette du point lumineux, il faut placer l'écran de telle sorte qu'il contienne le point A' vers lequel convergent tous les rayons venant du point lumineux. Pour un emplacement donné de l'objet et de la lentille, il ne peut exister qu'une seule position de l'écran permettant d'obtenir une image nette.

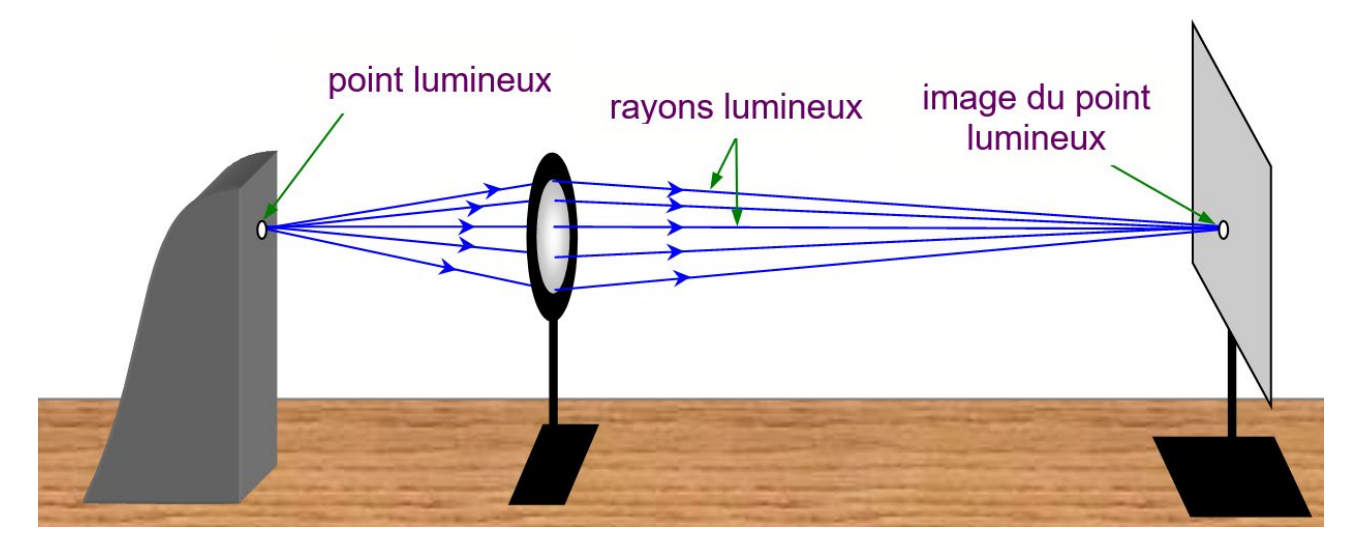

Si l'écran est trop proche ou trop éloigné de la lentille, l'image obtenue est floue (voire invisible).

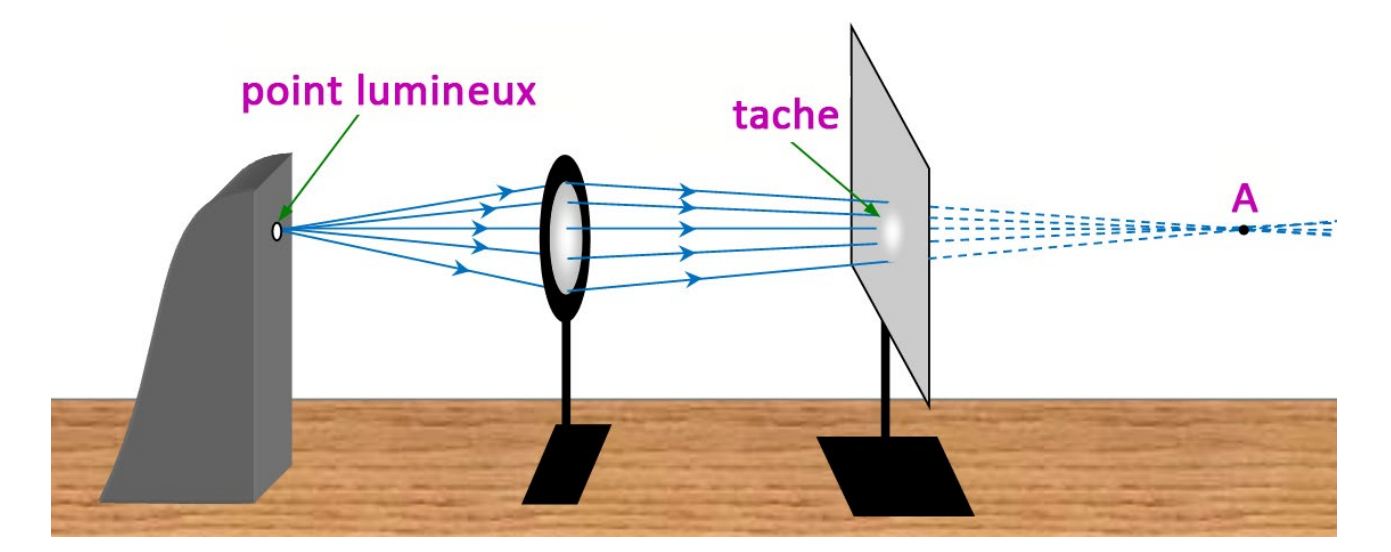

Les flèches indiquent le sens de propagation de la lumière.

### **FOYER ET DISTANCE FOCALE**

L'ESSENTIEL Les rayons parallèles à l'axe optique convergent en un même point F' situé sur l'axe optique appelé foyer image.

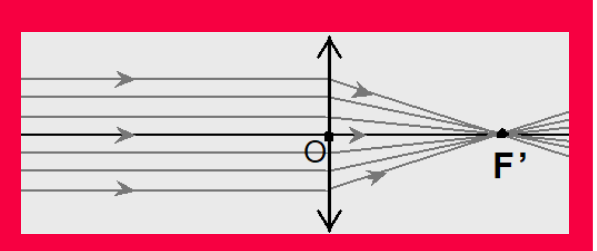

La distance focale f de la lentille est la distance entre son centre optique O et son foyer F'.

La lentille est d'autant plus convergente que sa distance focale est petite.

 Le mot foyer vient de « feu » ; car une loupe concentre les rayons du soleil (parallèles) en un point unique, ce qui provoque un échauffement en ce point.

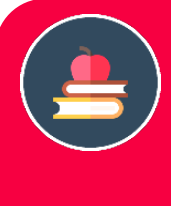

### L'ESSENTIEL

Les rayons passant par un point F appelé foyer objet situé sur l'axe optique, symétrique de F' par rapport à O émergent parallèles à l'axe optique.

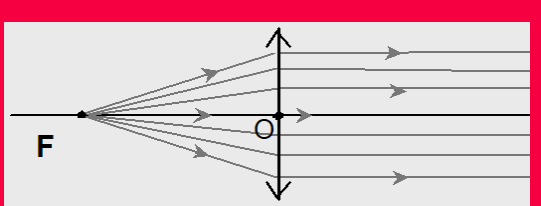

- La lentille est d'autant plus convergente que sa distance focale est petite donc que le foyer objet est proche de la lentille.
- $\triangleright$  Les distances focales sont en fait des valeurs algébriques (voir ci-dessous). Pour les lentilles convergentes, elles sont positives. Pour les lentilles divergentes, elles sont négatives.

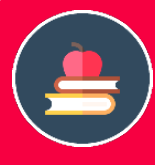

### L'ESSENTIEL

L'inverse de la distance focale  $f$  est la **vergence**  $C: C = \frac{1}{f}$ 

L'unité de vergence est la **dioptrie** (symbole  $\delta$ ).  $1 \delta = 1$   $m^{-1}$ 

La vergence est couramment utilisée par les opticiens.

*Exemple* : un verre d'une paire de lunettes pour hypermétrope (voir ci-dessous) sera une lentille convergente. Sa vergence pourra être de  $+1.25 \delta$ .

Cela correspond donc à une distance focale f de :  $f = \frac{1}{1,25} = 0,8$  m

Un verre d'une paire de lunettes pour myope est une lentille divergente. Sa vergence pourra être de −1,25 δ .

### **CONSTRUCTION DE L'IMAGE D'UN OBJET**

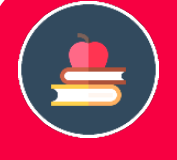

### L'ESSENTIEL

Pour construire l'image d'un point, on construit des rayons issus de ce point dont on connait la marche :

- Les rayons passant par le centre optique d'une lentille ne sont pas déviés.
- Les rayons parallèles à l'axe optique passent par le foyer image.

Le point image est l'intersection d'au moins deux de ces rayons éventuellement prolongés.

On peut également utiliser les rayons passant par le foyer objet (qui sortent parallèles à l'axe optique (hors programme).

La construction n'est en principe valide que si on se place dans les **conditions de Gauss :**

- $\checkmark$  les rayons incidents sont peu inclinés par rapport à l'axe optique.
- $\checkmark$  les rayons incidents traversent la lentille au voisinage de son centre. Dans ce cours, nous ne tiendrons pas compte de ces conditions.

### *Exemple* ❶ *:* objet placé avant le foyer objet

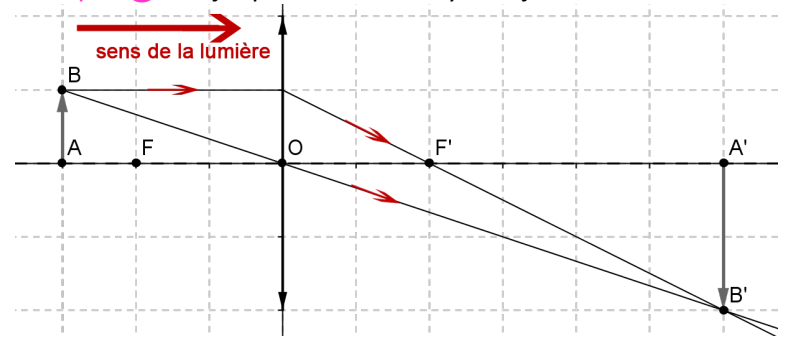

On trace à partir de B le rayon lumineux passant par le centre optique (non dévié par la lentille).

On trace le rayon parallèle à l'axe optique passant par B. Ce rayon arrive sur la lentille et émerge en passant par le foyer image F'.

L'intersection de ces deux rayons permet de déterminer le point B' de l'image. La projection de ce point sur l'axe optique est le point A'.

**Remarque :** l'image est plus grande que l'objet et est renversée. Elle est derrière la lentille. Il s'agit d'une image réelle.

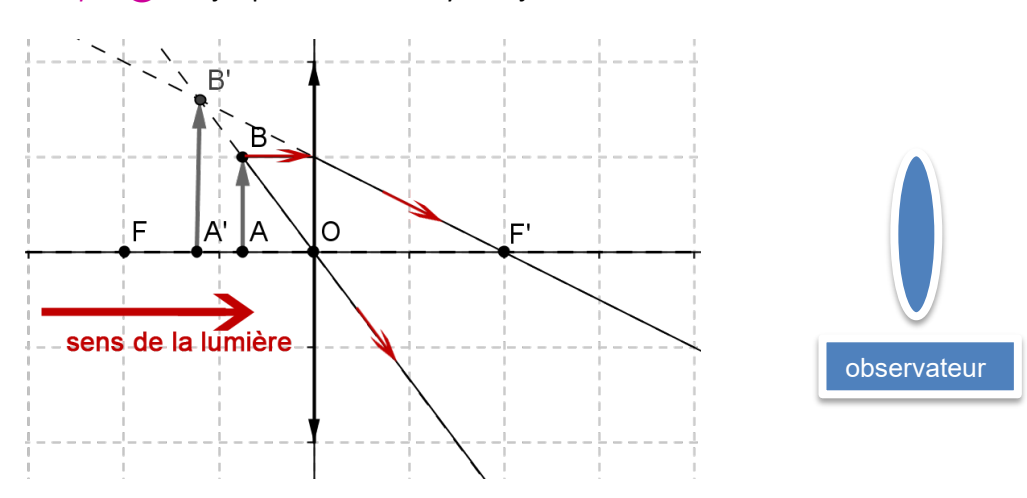

On trace à partir de B le rayon lumineux passant par le centre optique (non dévié par la lentille). On trace le rayon parallèle à l'axe optique passant par B. Ce rayon arrive sur la lentille et émerge en

passant par le foyer image F'.

L'intersection de ces deux rayons (on prolonge les droites) permet de déterminer le point B' de l'image. La projection de ce point sur l'axe optique est le point A'.

**Remarque :** l'image est plus grande que l'objet et est dans le même sens. Elle est devant la lentille. Il s'agit d'une image virtuelle.

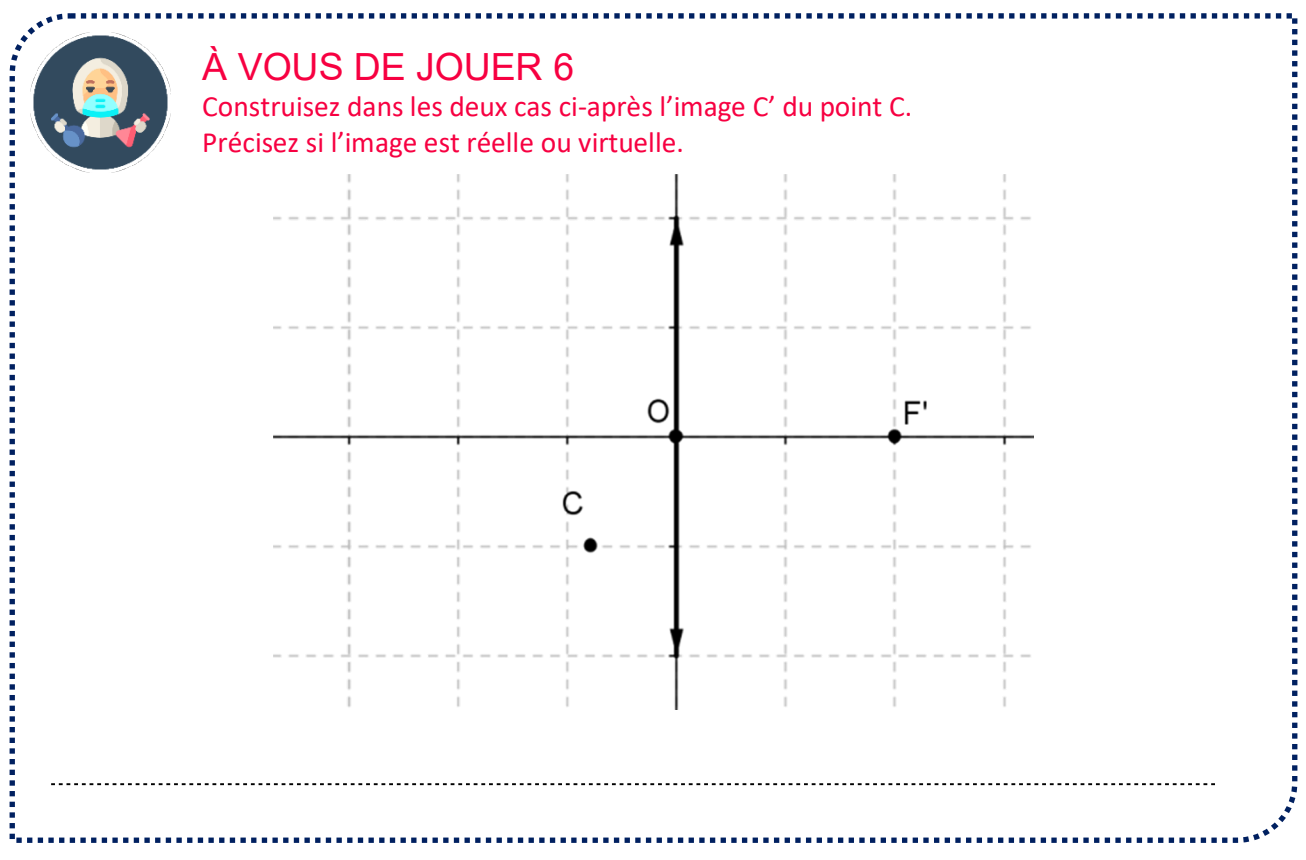

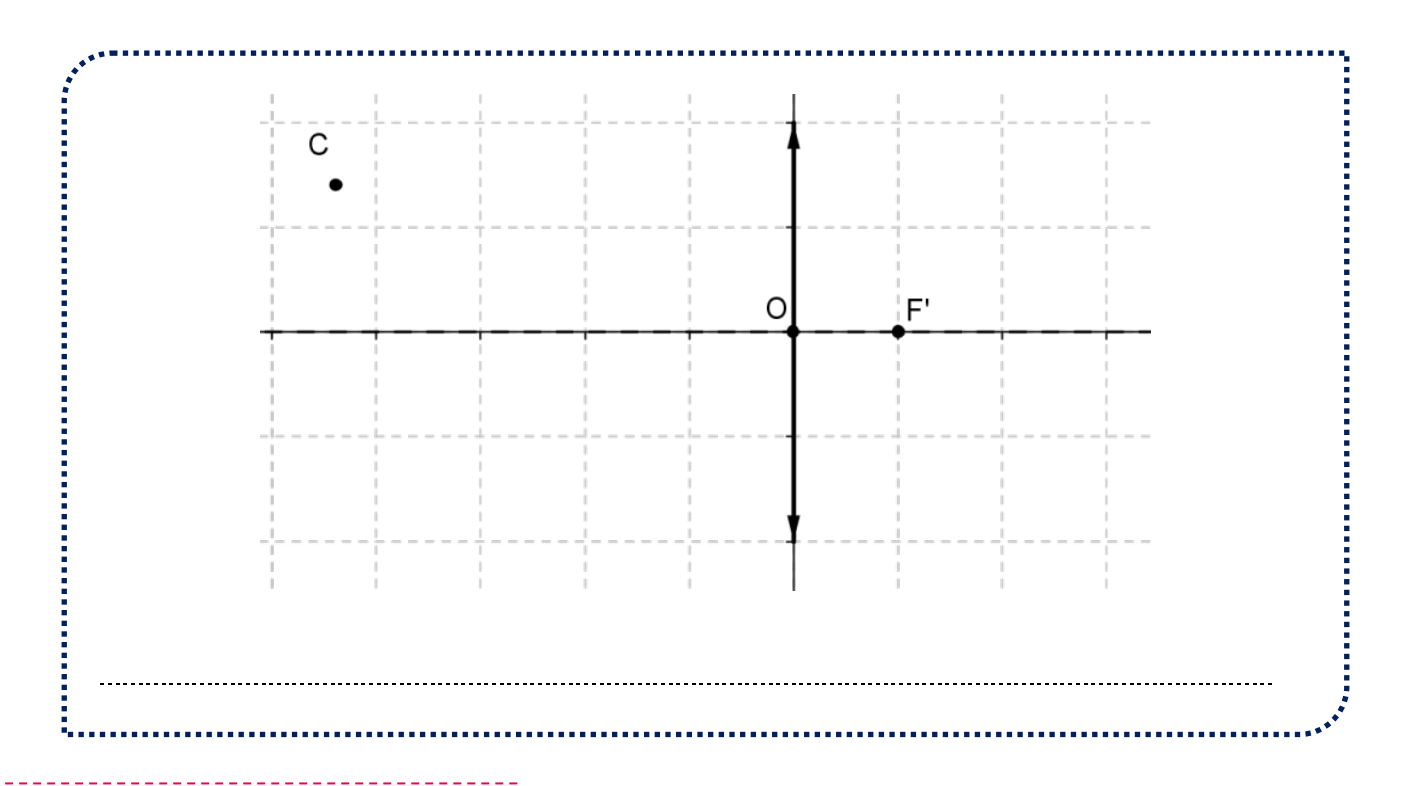

## **LES LENTILLES**

**Relation de conjugaison, grandissement**

## **GRANDEURS ALGÉBRIQUES**

![](_page_37_Picture_4.jpeg)

 $O<sub>3</sub>$ 

### L'ESSENTIEL

On considère deux points distincts A et B. Il forme une droite (AB) que l'on oriente. On note  $\overrightarrow{AB}$  la **mesure algébrique** du vecteur  $\overrightarrow{AB}$ .

 $\overline{AB}$  vaut la distance AB si le vecteur  $\overrightarrow{AB}$  est orienté dans le même sens que (AB) et vaut −AB si le vecteur  $\overrightarrow{AB}$  est orienté dans le sens contraire.

![](_page_37_Picture_165.jpeg)

 En optique, on oriente les axes dans le sens de propagation de la lumière et vers le haut pour les axes verticaux.

## **GRANDISSEMENT ET RELATION DE GRANDISSEMENT**

## L'ESSENTIEL Le grandissement est le rapport entre la taille de l'image et la taille de l'objet. On le note  $\gamma$ (il n'a pas d'unité). On a la relation :  $\gamma = \frac{A'B'}{\overline{AB}} = \frac{OA'}{\overline{OA}}$

 $\triangleright$  Le grandissement est une grandeur sans unité.

### **Le grandissement est une valeur algébrique.**

- $\sqrt{\gamma} > 0$  : l'image est droite (non renversée).
- $\sqrt{\gamma} < 0$ : l'image est renversée.

 L'image peut être plus grande ou plus petite que l'objet (le grandissement n'est pas forcément un facteur d'agrandissement !).

- $\checkmark$   $|\gamma| > 1$  : l'image est plus grande que l'objet.
- $\mathsf{v}$   $|\mathsf{y}|$  < 1 : l'image est plus petite que l'objet.

![](_page_38_Figure_6.jpeg)

### **CONSÉQUENCE DU DÉPLACEMENT D'UN OBJET SUR L'AXE OPTIQUE**

![](_page_38_Figure_8.jpeg)

On place un objet loin de la lentille. L'image (réelle) se forme après la lentille au-delà du foyer image. Elle est renversée et grossit au fur et à mesure qu'on rapproche l'objet. Si on place l'objet dans le plan focal objet, l'image est renvoyée à l'infini. Si on continue de rapprocher l'objet (qui est alors situé entre le plan focal objet et la lentille), on obtient une image virtuelle droite plus grande que l'objet et dont la taille diminue à mesure qu'on se rapproche de la lentille.

## **RELATION DE CONJUGAISON (RELATION DE DESCARTES)**

**Cette relation fait partie du cours de 1ère.** 

### L'ESSENTIEL

**Relation de conjugaison :** si A est un point objet **sur l'axe optique** d'une lentille convergente de centre O et de foyer image F', alors la position de son point conjugué A' vérifie :

$$
\frac{1}{OA'} - \frac{1}{OA} = \frac{1}{OF'}
$$

**Conséquence importante** : si on place un objet au foyer objet, on a :  $\overline{OA} = \overline{OF} = -\overline{OF}$ . OA' devient alors très grand : **l'image est envoyée à l'infini**.

![](_page_39_Picture_144.jpeg)

![](_page_40_Picture_1.jpeg)

### **MODÈLE RÉDUIT DE L'ŒIL**

Pour que la lumière puisse être perçue, il faut que l'on dispose d'un système optique permettant de recevoir et d'analyser cette lumière.

### L'ESSENTIEL

La pupille, dont le diamètre peut varier, permet de réguler la luminosité de la lumière entrant dans le système optique. Le cristallin permet de concentrer l'ensemble des rayons lumineux reçus sur la rétine au fond de l'œil. La rétine traduit alors les informations lumineuses en informations nerveuses qui vont se propager dans les nerfs optiques. Le cerveau reçoit alors ces informations et y associe une image.

L'œil est donc équivalent à un diaphragme (pupille), une lentille convergente (cristallin) et à un écran (rétine).

![](_page_40_Figure_7.jpeg)

### **MODELE REDUIT DE L'ŒIL**

Un œil sans défaut doit permettre de voir avec netteté des objets extrêmement éloignés (étoiles…) et des objets très proches. Sur un banc optique, on peut modifier la position de l'écran pour obtenir une image nette. Ce n'est pas faisable avec l'œil. C'est donc la « lentille » de l'œil qui va modifier sa distance focale en changeant sa courbure. C'est le phénomène **d'accommodation**.

Dans un œil **hypermétrope**, la « lentille » **n'est pas assez convergente** ; les images des objets proches ne peuvent alors pas être nettes (elles se forment après la rétine).

Pour compenser, on place devant l'œil une **lentille convergente** (lentille de contact ou verre de lunette). Dans un œil **myope**, la « lentille » **est trop convergente** ; les images des objets éloignés ne peuvent alors pas être nettes (elles se forment avant la rétine).

Pour compenser, on place devant l'œil une **lentille divergente** (lentille de contact ou verre de lunette).

## **LE TEMPS DU BILAN**

![](_page_41_Figure_2.jpeg)

Grandissement (géométrique)  $\gamma = \frac{A'B'}{AB} = \frac{OA'}{OA}$ 

Grandissement (algébrique)  $\gamma = \frac{A'B'}{\overline{AB}} = \frac{OA'}{\overline{OA}}$ 

- $\checkmark$   $\gamma > 0$  : l'image droite (non renversée).
- $\checkmark$   $\gamma < 0$  : l'image renversée.

 $\checkmark$   $|\gamma|$  > 1 : l'image plus grande que l'objet.

 $\checkmark$   $|\gamma|$  < 1 : l'image plus petite que l'objet.

### $\triangleright$  Relation de conjugaison

Si A est un point objet **sur l'axe optique** d'une lentille convergente de centre O et de foyer image F', alors la position de son point conjugué A' vérifie :

$$
\frac{1}{OA'} - \frac{1}{OA} = \frac{1}{OF'}
$$

EXERCICES **EXERCICES** Abordons maintenant une série d'exercices, afin de vérifier vos connaissances. Les exercices ont été classés dans un ordre d'approfondissement croissant. Les réponses aux exercices se trouvent en fin de manuel.

![](_page_42_Figure_2.jpeg)

Tracez les rayons émergents.

![](_page_42_Figure_4.jpeg)

**EXERCICE** (seconde/première)

On considère une lentille de focale f variable, de centre O et un objet ponctuel A sur l'axe optique de la lentille. On appelle A' son image.

Complétez le tableau (*f* est la distance focale et γ le grandissement).

![](_page_42_Picture_136.jpeg)

**EXERCICE**  $\boxed{07}$ 

Un appareil photographique est constitué d'un diaphragme qui permet de réguler l'entrée de lumière, d'un objectif qu'on assimilera à une lentille de distance focale 50 mm et d'un capteur de dimensions en mm  $24 \times 36$ . La mise au point d'effectue par un système autofocus qui règle la distance objectif capteur de 50 mm à 56 mm.

### **1.** Quel est l'intérêt du système autofocus ?

![](_page_43_Picture_114.jpeg)

**4.** On photographie une personne de 1,70 m située à 10 m. Quelle sera sa taille sur le capteur ?

**EXERCICE** 08

En vous aidant de l'énoncé de l'exercice 4 sur l'appareil photographique complétez le tableau.

![](_page_43_Picture_115.jpeg)

**EXERCICE** 

(seconde/première)

Un œil normal peut voir des objets nets de l'infini à une distance de 25 cm. On supposera que la rétine est à 17 mm du cristallin.

**1.** Quels sont les vergences extrêmes du cristallin ?

**OS** 

**2.** Si on observe un objet de 5 cm à une distance de 1 m, quelle sera la taille de cet objet formé sur la rétine ? Sera-t-elle droite ou renversée ? Préciser la distance focale de l'œil pour cette distance.

![](_page_45_Picture_0.jpeg)

## **IMAGE D'UN POINT**

↽

╲

**Utiliser le modèle du rayon lumineux pour déterminer graphiquement la position, la taille et le sens de l'image réelle d'un objet plan réel donnée par une lentille mince convergente.**

Pour construire l'image d'un point, on construit des rayons issus de ce point dont on connait la marche :

- Les rayons passant par le centre optique d'une lentille ne sont pas déviés.
- Les rayons parallèles à l'axe optique passent par le foyer image.

Le point image est l'intersection d'au moins deux de ces rayons éventuellement prolongés.

![](_page_45_Picture_7.jpeg)

Attention, toutes les images ne sont pas droites ou retournées. Tout dépend de la position du point F qui est le plan focal objet.

![](_page_45_Figure_9.jpeg)

Afin de déterminer le modèle du rayon lumineux pour déterminer graphiquement la position, la taille ou le sens de l'image, il est nécessaire d'utiliser un protocole précis.

Voici la situation de départ :

![](_page_45_Figure_12.jpeg)

Un objet AB est modélisé sur la partie gauche d'une lentille convergent. Nous allons chercher à déterminer l'image A'B'.

Traçons un premier rayon lumineux passant par le centre de la lentille convergente.

![](_page_46_Figure_1.jpeg)

Une fois celui-ci tracé, il est possible d'en faire un second passant par le plan focal objet F. Lorsque ce rayon atteint la lentille, il est dévié et est alors parallèle à l'axe optique.

![](_page_46_Figure_3.jpeg)

Afin de s'assurer de la position de l'image, il est possible de tracer un troisième rayon. Celui-ci est parallèle à l'axe optique jusqu'à sa rencontre avec la lentille convergente. Le rayon est alors dévié afin de passer par le plan focal image F'.

![](_page_46_Figure_5.jpeg)

Les trois rayons se coupent alors pile au même endroit. Cet endroit correspond toujours à l'image de B et est appelé B'. Il suffit alors de tracer l'image A'B' en projetant ce point B' de manière orthogonale sur l'axe optique.

![](_page_47_Figure_0.jpeg)

Dans notre cas l'image est réelle et renversée.

![](_page_47_Picture_2.jpeg)

Avec la méthode précédente, tracer les différents rayons afin d'obtenir la position de l'image A'B' sur le schéma suivant :

![](_page_47_Figure_4.jpeg)

#### **Correction :**

Commençons par tracer le premier rayon passant par O l'origine de la lentille.

![](_page_47_Figure_7.jpeg)

Une fois celui-ci tracé, nous allons nous intéresser au rayon partant de B et parallèle à l'axe optique.

![](_page_48_Figure_0.jpeg)

Le point d'intersection est alors la position de l'image.

![](_page_49_Figure_0.jpeg)

L'image est située avant le plan focal objet. L'image est virtuelle et agrandie. On est dans le cas d'une loupe.

## **DÉFINIR ET DÉTERMINER GÉOMETRIQUEMENT UN GRANDISSEMENT**

![](_page_49_Figure_3.jpeg)

Voici les formules du grandissement :

Grandissement (géométrique)  $\gamma = \frac{A'B'}{AB} = \frac{OA'}{OA}$ 

Grandissement (algébrique) 
$$
\gamma = \frac{A'B'}{\overline{AB}} = \frac{OA'}{\overline{OA}}
$$

Plusieurs cas de figure sont possibles :

 $\checkmark$   $\gamma > 0$  : l'image droite (non renversée).

- $\checkmark$   $\gamma < 0$  : l'image renversée.
	- $|\gamma|$  > 1 : l'image plus grande que l'objet.
- $|\gamma|$  < 1 : l'image plus petite que l'objet.

![](_page_49_Figure_12.jpeg)

Quelle est la différence entre grandissement géométrique et algébrique ?

Ces deux grandissements sont les mêmes. L'un est issu uniquement d'un calcul de valeurs alors que l'autre tient compte aussi de l'orientation.

Dans la totalité des cas, nous utiliserons le grandissement algébrique.

![](_page_50_Figure_0.jpeg)

Prenons le point A situé 5 cm devant le centre de la lentille O comme dans le cas ci-dessous :

![](_page_50_Figure_2.jpeg)

La distance OA est ici égale à 5 cm.

La distance  $\overline{OA}$  est ici égale – 5 cm car A se situe dans la partie négative de l'axe optique car à gauche de O.

#### **Méthode de calcul :**

Un objet AB de taille de 4 cm donne une image renversée A'B' égale à 2 cm. Déterminer la valeur du grandissement.

Faisons un schéma fictif de la situation :

![](_page_50_Figure_8.jpeg)

Pour déterminer le grandissement, nous allons utiliser la formule du grandissement algébrique :

$$
\gamma = \frac{A'B'}{\overline{AB}}
$$

Dans le cas suivant, AB est l'objet et A'B' est l'image.

 $\overline{A'B'}$  = - 2 cm car :

- la longueur A'B' est égale à 2 cm.
- image dite renversée (car orienté vers le bas). Sa valeur est donc négative.

 $\overline{AB}$  = 4 cm car :

- la longueur AB est égale à 4 cm.
- Objet orienté vers le haut donc sa longueur est positive.

On peut alors calculer :

$$
\gamma = \frac{\overline{A'B'}}{\overline{AB}} = \frac{-2}{4} = \frac{-1}{2}
$$

Le grandissement est ici de  $-\frac{1}{3}$ .

![](_page_51_Figure_3.jpeg)

**Application 1:** Déterminer le grandissement d'une image renversée de 3 cm alors que l'objet initial est de 9 cm.

Í

**Correction de l'application 1:**  $\overline{AB}$  = 9 cm et  $\overline{A'B'}$  = - 3 cm.

$$
v = \frac{\overline{A'B'}}{\overline{AB}} = \frac{-3}{9} = \frac{-1}{3}
$$

### **Application 2:**

Déterminer le grandissement d'une image réelle située à 5 m de la lentille convergente. L'objet était lui à 8 m avant cette même lentille.

![](_page_51_Figure_9.jpeg)

Les distances de  $\overline{OA}$  et de  $\overline{OA}'$  sont plus facilement lisibles avec ce schéma :

- $\overline{OA}$  = -8 m  $\bullet$
- $\overline{OA'}$  = 5 m  $\bullet$

Il est alors possible de calculer le grandissement :

$$
\gamma = \frac{OA'}{\overline{OA}} = \frac{5}{-8} = -\frac{5}{8} = -0.625
$$

Vous pouvez maintenant faire et envoyer le devoir n°1

![](_page_51_Picture_16.jpeg)